# **Муниципальное бюджетное общеобразовательное учреждение**

# **«Средняя общеобразовательная школа № 37» г. Белгорода**

Рассмотрено Руководитель ШМО естественно-математического цикла муниципального бюджетного общеобразовательного учреждения «Средняя общеобразовательная школа №37» г. Белгорода Delle Cepreesa JI.B. Протокол №1  $\sigma$ T « 30 »  $OS$  2022 г.

«Согласовано» Заместитель директора школы по УВР муниципального бюджетного общеобразовательного учреждения «Средняя общеобразовательная школа №37» г. Белгорода<br>ФИС Козлова И.Г. от « 30 » авице - 2022 г.

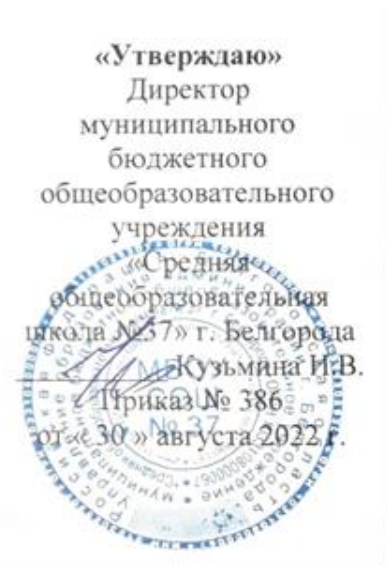

Рабочая программа учебного предмета «информатика» 7-9 классы, уровень основного общего образования (в соответствии с ФГОС ОО)

#### **1. Пояснительная записка**

Рабочая программа разработана в соответствии с:

- 1. Федеральным государственным образовательным стандартом основного общего образования, утвержденного приказом Министерства образования и науки РФ №1897 от 17.12.2010 с изменениями и дополнениями;
- 2. Программой общеобразовательных учреждений по информатике к УМК Семакина И.Г. (сост. И. Г. Семакин, М.С. Цветкова: Информатика. 7-9 класс) – М.: БИНОМ. Лаборатория знаний, 2016.

Рабочая программа ориентирована на учебники:

- Информатика: учебник для 7 класса. Семакин И.Г., Залогова Л.А., Русаков С.В., Шестакова Л.В. — М.: БИНОМ. Лаборатория знаний, 2016.
- Информатика: учебник для 8 класса. Семакин И.Г., Залогова Л.А., Русаков С.В., Шестакова Л.В. — М.: БИНОМ. Лаборатория знаний, 2016.
- Информатика: учебник для 9 класса. Семакин И.Г., Залогова Л.А., Русаков С.В., Шестакова Л.В. — М.: БИНОМ. Лаборатория знаний, 2016.

## **2. Планируемые результаты освоения учебного предмета**

### **Личностные результаты**

 Формирование целостного мировоззрения, соответствующего современному уровню развития науки и общественной практики.

Каждая учебная дисциплина формирует определенную составляющую научного мировоззрения. Информатика формирует представления учащихся о науках, развивающих информационную картину мира, вводит их в область информационной деятельности людей. В этом смысле большое значение имеет историческая линия в содержании курса. Ученики знакомятся с историей развития средств ИКТ, с важнейшими научными открытиями и изобретениями, повлиявшими на прогресс в этой области, с именами крупнейших ученых и изобретателей. Ученики получают представление о современном уровне и перспективах развития ИКТ-отрасли, в реализации которых в будущем они, возможно, смогут принять участие. Историческая линия отражена в следующих разделах учебников:

- 7 класс, §2 «Восприятие и представление информации»: раскрывается тема исторического развития письменности, классификации и развития языков человеческого общения;

- 9 класс, §22 «Предыстория информатики»: раскрывается история открытий и изобретений средств и методов хранения, передачи и обработки информации до создания ЭВМ;

- 9 класс, §23 «История ЭВМ», §24 «История программного обеспечения и ИКТ», раздел 2.4 «История языков программирования» посвящены современному этапу развития информатики и ее перспективам.

 Формирование коммуникативной компетентности в общении и сотрудничестве со сверстниками и взрослыми в процессе образовательной, общественно-полезной, учебноисследовательской, творческой деятельности.

В конце каждого параграфа присутствуют вопросы и задания, многие из которых ориентированы на коллективное обсуждение, дискуссии, выработку коллективного мнения. В задачнике-практикуме, входящем в состав УМК, помимо заданий для индивидуального выполнения в ряде разделов (прежде всего связанных с освоением информационных технологий), содержатся задания проектного характера (под заголовком «Творческие задачи и проекты»). В методическом пособии для учителя даются рекомендации об организации коллективной работы над проектами. Работа над проектом требует взаимодействия между учениками — исполнителями проекта, а также между учениками и учителем, формулирующим задание для проектирования, контролирующим ход

его выполнения, принимающим результаты работы. В завершении работы предусматривается процедура зашиты проекта перед коллективом класса, которая также направлена на формирование коммуникативных навыков учащихся.

√ Формирование ценности здорового и безопасного образа жизни.

Всё большее время у современных детей занимает работа за компьютером (не только над учебными заданиями). Поэтому для сохранения здоровья очень важно знакомить учеников с правилами безопасной работы за компьютером, с компьютерной эргономикой. Учебник для 7 класса начинается с раздела «Техника безопасности и санитарные нормы работы за ПК». Эту тему поллерживает интерактивный ЦОР «Техника безопасности и санитарные нормы» (файл 8 024.pps). В некоторых обучающих программах, входящих в коллекцию ЦОР, автоматически контролируется время непрерывной работы учеников за компьютером. Когда время достигает предельного значения, определяемого СанПиН, происходит прерывание работы программы и ученикам предлагается выполнить комплекс упражнений для тренировки зрения. После окончания «физкультпаузы» продолжается работа с программой.

#### Метапредметные результаты

√ Умение самостоятельно планировать пути достижения цели, в том числе альтернативные, осознанно выбирать наиболее эффективные способы решения учебных и познавательных залач.

В курсе информатики данная компетенция обеспечивается алгоритмической линией, которая реализована в учебнике 9 класса в главе 1 «Управление и алгоритмы» и главе 2 «Введение в программирование». Алгоритм можно назвать планом достижения цели исходя из ограниченных ресурсов (исходных данных) и ограниченных возможностей исполнителя (системы команд исполнителя). С самых первых задач на алгоритмизацию подчеркивается возможность построения разных алгоритмов для решения одной и той же задачи (достижения одной цели). Для сопоставления алгоритмов в программировании существуют критерии сложности: сложность по данным и сложность по времени. Этому вопросу в учебнике 9 класса посвящен пункт 2.2 «Сложность алгоритмов» в дополнительном разделе к главе 2.

◆ Умение оценивать правильность выполнения учебной задачи, собственные возможности ее решения.

В методику создания любого информационного объекта: текстового документа, базы данных, электронной таблицы, программы на языке программирования, входит обучение правилам верификации, т. е. проверки правильности функционирования созданного объекта. Осваивая создание динамических объектов: баз данных и их приложений, электронных таблиц, программ (8 класс, главы 3, 4; 9 класс, главы 1, 2), ученики обучаются тестированию. Умение оценивать правильность выполненной задачи в этих случаях заключается в умении выстроить систему тестов, доказывающую работоспособность созданного продукта. Специально этому вопросу посвящен в учебнике 9 класса, в §29 раздел «Что такое отладка и тестирование программы».

√ Умения определять обобщения, понятия, создавать устанавливать аналогии, классифицировать, устанавливать причинно-следственные связи, строить логическое рассуждение, умозаключение (индуктивное, дедуктивное и по аналогии) и делать выводы.

Формированию данной компетенции в курсе информатики способствует изучение системной линии, связанной с информационным моделированием (8 класс, глава «Информационное моделирование»). При этом используются основные понятия системологии: система, элемент системы, подсистема, связи (отношения, зависимости), структура, системный эффект. Эти вопросы раскрываются в дополнении к главе 2 учебника 8 класса, параграфы 2.1 «Системы, модели, графы»,

 $2.2^{\circ}$ «Объектно-информационные модели». Логические умозаключения в информатике формализуются средствами алгебры логики, которая находит применение в разделах, посвященных изучению баз данных (8 класс, глава 3), электронных таблиц (8 класс, глава 4), программирования (9 класс, глава 2).

√ Умение создавать, применять и преобразовывать знаки и символы, модели и схемы для решения учебных и познавательных задач.

Формированию данной компетенции способствует изучение содержательных линий «Представление информации» и «Формализация и моделирование». Информация любого типа (текстовая, числовая, графическая, звуковая) в компьютерной памяти представляется в двоичной форме - знаковой форме компьютерного кодирования. Поэтому во всех темах, относящихся к представлению различной информации, ученики знакомятся с правилами преобразования в двоичную знаковую форму: 7 класс, глава 3 «Текстовая информация и компьютер»; глава 4 «Графическая информация и компьютер»; глава 5 «Мультимедиа и компьютерные презентации», тема «Представление звука»; 8 класс, глава 4, тема «Системы счисления».

В информатике получение описания исследуемой системы (объекта) в знаково-символьной форме (в том числе - и в схематической) называется формализацией. Путем формализации создается информационная модель, а при ее реализации на компьютере с помощью какого-то инструментального средства получается компьютерная модель. Этим вопросам посвящаются: 8 класс, глава 2 «Информационное моделирование», а также главы 3 и 4, где рассматриваются информационные модели баз данных и динамические информационные модели в электронных таблинах.

• Формирование и развитие компетентности в области использования ИКТ (ИКТкомпетенции).

Данная компетенция формируется содержательными линиями курса «Информационные технологии» (7 класс, главы 3, 4, 5; 8 класс, главы 3, 4) и «Компьютерные телекоммуникации» (8 класс, глава 1).

## Регулятивные универсальные учебные действия:

• Формирование алгоритмического мышления:

- умение планировать последовательность действий для достижения какой-либо цели (личной, коллективной, учебной, игровой и др.);

- умение решать задачи, ответом для которых является описание последовательности действий на естественных и формальных языках;

- умение вносить необходимые дополнения и изменения в план и способ действия в случае расхождения начального плана (или эталона), реального действия и его результата.

У Умение использовать различные средства самоконтроля с учетом специфики изучаемого предмета (дневник, в том числе электронный, портфолио, таблицы достижения результатов, беседа с учителем и т. д.).

#### Познавательные универсальные учебные действия:

- √ Умение выделять, называть, читать, описывать объекты реальной действительности (умение представлять информацию об изучаемом объекте в виде описания: ключевых слов или понятий, текста, списка, таблицы, схемы, рисунка и т. п.).
- Умение объяснять взаимосвязь первоначальных понятий информатики и объектов реальной действительности (соотносить их между собой, включать в свой активный словарь ключевые понятия информатики).
- √ Умение создавать информационные модели объектов, явлений, процессов из разных областей знаний на естественном, формализованном и формальном языках (на начальном уровне); преобразовывать одни формы представления в другие, выбирать язык представления информации в модели в зависимости от поставленной задачи.
- √ Умение выделять информационный аспект задачи, оперировать данными, использовать модель решения задачи.
- Умение применять начальные навыки по использованию компьютера для решения простых информационных и коммуникационных учебных задач, в том числе: вычисление, написание писем, сочинений, докладов, рефератов, создание презентаций и др.
- Формирование способности выполнять разные виды чтения: - беглое чтение (динамичное, партитурное) – быстрое ознакомление с текстом в целом при большой скорости чтения;
	- сканирование быстрый просмотр текста с целью поиска факта, слова, фамилии;

- аналитическое чтение - критическое изучение содержания текста с целью его более глубокого осмысления, сопровождающееся выпиской фактов, цитат, составлением тезисов, рефератов и т. д.;

- предварительное чтение - чтение, в процессе которого отмечаются все незнакомые иностранные слова, научные термины, чтобы в дальнейшем уяснить их значение по словарям и справочникам:

- повторное чтение - чтение текста посредством нескольких итераций с целью более глубоко осмысления.

- $\checkmark$  Формирование системного мышления способности к рассмотрению и описанию объектов, явлений, процессов в виде совокупности более простых элементов, составляющих единое целое.
- Формирование объектно-ориентированного мышления способности работать с объектами, объединять отдельные предмеры в группу с общим названием, выделять общие признаки предметов в этой группе или общие функции и действия, выполняемые этими или над этими объектами.
- Формирование формального мышления способности применять логику при решении информационных задач, умение выполнять операции над понятиями и простыми суждениями.
- Формирование критического мышления:

- способность устанавливать противоречие, т.е. несоответствие между желаемым и лействительным:

- способность осуществлять перенос знаний, умений в новую ситуацию для решения проблем, комбинировать известные средства для нового решения проблем;

- способность формулировать гипотезу по решению проблем.

## Коммуникативные универсальные учебные действия:

- $\checkmark$  Умение действий определять наиболее рациональную последовательность  $\overline{a}$ коллективному выполнению учебной задачи (план, алгоритм, модули и т. д.), а также адекватно оценивать и применять свои способности в коллективной деятельности.
- √ Умение самостоятельно оценивать свою деятельность и деятельность членов коллектива

посредством сравнения с деятельностью других, с собственной деятельностью в прошлом, с установленными нормами.

- √ Умение использовать монолог и диалог для выражения и доказательства своей точки зрения, толерантности, терпимости к чужому мнению, к противоречивой информации.
- Формирование умений выбора, построения и использования адекватной информационной модели для передачи своих мыслей средствами естественных и формальных языков в соответствии с задачами и условиями коммуникации.
- У Умение использовать информацию с учетом этических и правовых норм.
- Формирование умений использования иронии, самоиронии и юмора в процессе общения.

## Предметные результаты

- $\checkmark$  Формирование информационной алгоритмической культуры;  $\boldsymbol{\mathrm{M}}$ формирование представления о компьютере как универсальном устройстве обработки информации; развитие основных навыков и умений использования компьютерных устройств.
- Формирование представления об основных изучаемых понятиях: информация, алгоритм, модель - и их свойствах.
- Развитие алгоритмического мышления, необходимого для профессиональной деятельности в современном обществе; развитие умений составить и записать алгоритм для конкретного исполнителя; формирование знаний об алгоритмических конструкциях, логических значениях и операциях; знакомство с одним из языков программирования и основными алгоритмическими структурами - линейной, условной и циклической.
- Формирование умений формализации и структурирования информации, умения выбирать способ представления данных в соответствии с поставленной задачей - таблицы, схемы, графики, диаграммы, с использованием соответствующих программных средств обработки ланных.
- Формирование навыков и умений безопасного и целесообразного поведения при работе с компьютерными программами и в Интернете, умения соблюдать нормы информационной этики и права.

Все компетенции, определяемые в данном разделе ФГОС, обеспечены содержанием учебников для 7, 8, 9 классов, а также других компонентов, входящих в УМК И.Г. Семакина.

## $7$ кпасс

## Введение в предмет

## Ученик научится:

- правилам поведения в кабинете информатики.
- основным положениям техники безопасности при работе на компьютерах.
- определению понятия «информатика».
- понимать содержание курса информатики основной школы.

## Человек и информация

Ученик научится:

- находить связь между информацией и знаниями человека;

- понимать, что такое информационные процессы;

- определять какие существуют носители информации;

- определять функции языка, как способа представления информации;

- понимать и различать естественные и формальные языки;

- понимать, как определяется единица измерения информации – бит (алфавитный подход);

- понимать, что такое байт, килобайт, мегабайт, гигабайт.

#### *Ученик получит возможность научиться:*

- приводить примеры информации и информационных процессов из области человеческой деятельности, живой природы и техники;

- определять в конкретном процессе передачи информации источник, приемник, канал;

- приводить примеры информативных и неинформативных сообщений;

- измерять информационный объем текста в байтах (при использовании компьютерного алфавита);

- пересчитывать количество информации в различных единицах (битах, байтах, килобайтах, мегабайтах, гигабайтах);

- пользоваться клавиатурой компьютера для символьного ввода данных.

## **Компьютер: устройство и программное обеспечение**

### *Ученик научится:*

- правилам техники безопасности и при работе на компьютере;

- узнавать состав основных устройств компьютера, их назначение и информационное взаимодействие;

- основным характеристикам компьютера в целом и его узлов (различных накопителей, устройств ввода и вывода информации);

- понимать структуру внутренней памяти компьютера (биты, байты); понятие адреса памяти;

- понимать типы и свойства устройств внешней памяти;

- понимать типы и назначение устройств ввода/вывода;

- определять сущность программного управления работой компьютера;

- принципам организации информации на внешних носителях: что такое файл, каталог (папка), файловая структура;

- понимать назначение программного обеспечения и его состав.

#### *Ученик получит возможность научиться:*

- включать и выключать компьютер;

- пользоваться клавиатурой;

- ориентироваться в типовом интерфейсе: пользоваться меню, обращаться за справкой, работать с окнами;

- инициализировать выполнение программ из программных файлов;

- просматривать на экране директорию диска;

- выполнять основные операции с файлами и каталогами (папками): копирование, перемещение, удаление, переименование, поиск;

- использовать антивирусные программы.

## **Текстовая информация и компьютер**

#### *Ученик научится:*

- способам представления символьной информации в памяти компьютера (таблицы кодировки, текстовые файлы);

- определять назначение текстовых редакторов (текстовых процессоров);

- основным режимам работы текстовых редакторов (ввод-редактирование, печать, орфографический контроль, поиск и замена, работа с файлами).

*Ученик получит возможность научиться:*

- набирать и редактировать текст в одном из текстовых редакторов;
- выполнять основные операции над текстом, допускаемые этим редактором;

- сохранять текст на диске, загружать его с диска, выводить на печать.

#### **Графическая информация и компьютер**

#### *Ученик научится:*

- способам представления изображений в памяти компьютера; понятия о пикселе, растре, кодировке цвета, видеопамяти;

- понимать какие существуют области применения компьютерной графики;

- определять назначение графических редакторов;

- определять назначение основных компонентов среды графического редактора растрового типа: рабочего поля, меню инструментов, графических примитивов, палитры, ножниц, ластика и пр.

#### *Ученик получит возможность научиться:*

- строить несложные изображения с помощью одного из графических редакторов;

- сохранять рисунки на диске и загружать с диска; выводить на печать.

#### **Мультимедиа и компьютерные презентации**

#### *Ученик научится:*

- понимать, что такое мультимедиа;

- принципу дискретизации, используемому для представления звука в памяти компьютера;

- различать основные типы сценариев, используемых в компьютерных презентациях.

#### *Ученик получит возможность научиться:*

- создавать несложную презентацию в среде типовой программы, совмещающей изображение, звук, анимацию и текст.

#### **8 класс**

#### **Передача информации в компьютерных сетях**

#### *Ученик научится:*

- понимать, что такое компьютерная сеть; в чем различие между локальными и глобальными сетями;

- определять назначение основных технических и программных средств функционирования сетей: каналов связи, модемов, серверов, клиентов, протоколов;

- определять назначение основных видов услуг глобальных сетей: электронной почты, телеконференций, файловых архивов и других;

- понимать, что такое Интернет; какие возможности предоставляет пользователю «Всемирная паутина» – WWW.

#### *Ученик получит возможность научиться:*

- осуществлять обмен информацией с файл-сервером локальной сети или с рабочими станциями одноранговой сети;

- осуществлять прием/передачу электронной почты с помощью почтовой клиент-программы;

- осуществлять просмотр web-страниц с помощью браузера;

- осуществлять поиск информации в Интернете, используя поисковые системы;

- работать с одной из программ-архиваторов.

#### **Информационное моделирование**

### *Ученик научится:*

- понимать, что такое модель; в чем разница между натурной и информационной моделями;

- понимать какие существуют формы представления информационных моделей (графические, табличные, вербальные, математические).

#### *Ученик получит возможность научиться:*

- приводить примеры натурных и информационных моделей;

- ориентироваться в таблично организованной информации;

- описывать объект (процесс) в табличной форме для простых случаев;

#### **Хранение и обработка информации в базах данных**

#### *Ученик научится:*

- понимать, что такое база данных, система управления базами данных (СУБД), информационная система;

- понимать, что такое реляционная база данных, ее элементы (записи, поля, ключи); типы и форматы полей;

- формировать структуру команд поиска и сортировки информации в базах данных;

- понимать, что такое логическая величина, логическое выражение;

- понимать, что такое логические операции, как они выполняются.

- понимать, что из себя представляет логическая формула.

#### *Ученик получит возможность научиться:*

- открывать готовую базу данных в одной из СУБД реляционного типа;
- организовывать поиск информации в базе данных;
- редактировать содержимое полей базы данных;
- сортировать записи в базе данных по ключу;
- добавлять и удалять записи в базе данных;
- создавать и заполнять однотабличную базу данных в среде СУБД;
- составлять логические формулы;
- выполнять основные логические операции.

#### **Табличные вычисления на компьютере**

### *Ученик научится:*

- понимать, что такое система счисления;

- понимать, что такое двоичная система счисления;
- понимать, как осуществляется перевод чисел в двоичную систему счисления;
- понимать, как осуществляются арифметические операции в двоичной системе счисления;
- понимать, как осуществляется представление чисел в памяти компьютера;
- понимать, что такое электронная таблица и табличный процессор;

- определять основные информационные единицы электронной таблицы: ячейки, строки, столбцы, блоки и способы их идентификации;

- определять какие типы данных заносятся в электронную таблицу; как табличный процессор работает с формулами;

- основным функциям (математические, статистические), используемые при записи формул в электронных таблицах;

- графическим возможностям табличного процессора.

### *Ученик получит возможность научиться:*

- осуществлять перевод чисел в двоичную систему счисления;

- выполнять арифметические операции в двоичной системе счисления;
- открывать готовую электронную таблицу в одном из табличных процессоров;
- редактировать содержимое ячеек; осуществлять расчеты по готовой электронной таблице;

- выполнять основные операции манипулирования с фрагментами электронной таблицы: копирование, удаление, вставка, сортировка;

- получать диаграммы с помощью графических средств табличного процессора;

- создавать электронную таблицу для несложных расчетов.

## **9 класс**

#### **Управление и алгоритмы**

*Ученик научится:*

- понимать, что такое кибернетика; предмет и задачи этой науки;

- понимать сущность кибернетической схемы управления с обратной связью; назначение прямой и обратной связи в этой схеме;

- понимать, что такое алгоритм управления; какова роль алгоритма в системах управления;

- определять в чем состоят основные свойства алгоритма;

- способам записи алгоритмов: блок-схемы, учебный алгоритмический язык;

- основным алгоритмическим конструкциям: следование, ветвление, цикл; структуры алгоритмов;

- определять назначение вспомогательных алгоритмов; технологии построения сложных алгоритмов: метод последовательной детализации и сборочный (библиотечный) метод.

#### *Ученик получит возможность научиться:*

- при анализе простых ситуаций управления определять механизм прямой и обратной связи;

- пользоваться языком блок-схем, понимать описания алгоритмов на учебном алгоритмическом языке;

- выполнить трассировку алгоритма для известного исполнителя;

- составлять линейные, ветвящиеся и циклические алгоритмы управления одним из учебных исполнителей;

- выделять подзадачи; определять и использовать вспомогательные алгоритмы.

#### **Введение в программирование**

#### *Ученик научится:*

- основным видам и типам величин;
- определять назначение языков программирования;
- понимать, что такое трансляция;
- определять назначение систем программирования;
- правилам оформления программы на языке программирования Паскаль;
- правилам представления данных и операторов на языке программирования Паскаль;
- устанавливать последовательность выполнения программы в системе программирования.

*Ученик получит возможность научиться:*

- работать с готовой программой на языке программирования Паскаль;
- составлять несложные линейные, ветвящиеся и циклические программы;
- составлять несложные программы обработки одномерных массивов;

- отлаживать, и исполнять программы в системе программирования.

#### **Информационные технологии и общество**

#### *Ученик научится:*

- основным этапам развития средств работы с информацией в истории человеческого общества;

- основным этапам развития компьютерной техники (ЭВМ) и программного обеспечения;

- определять в чем состоит проблема безопасности информации;

- понимать какие правовые нормы обязан соблюдать пользователь информационных ресурсов.

## Ученик получит возможность научиться:

- регулировать свою информационную деятельность в соответствие с этическими и правовыми нормами общества.

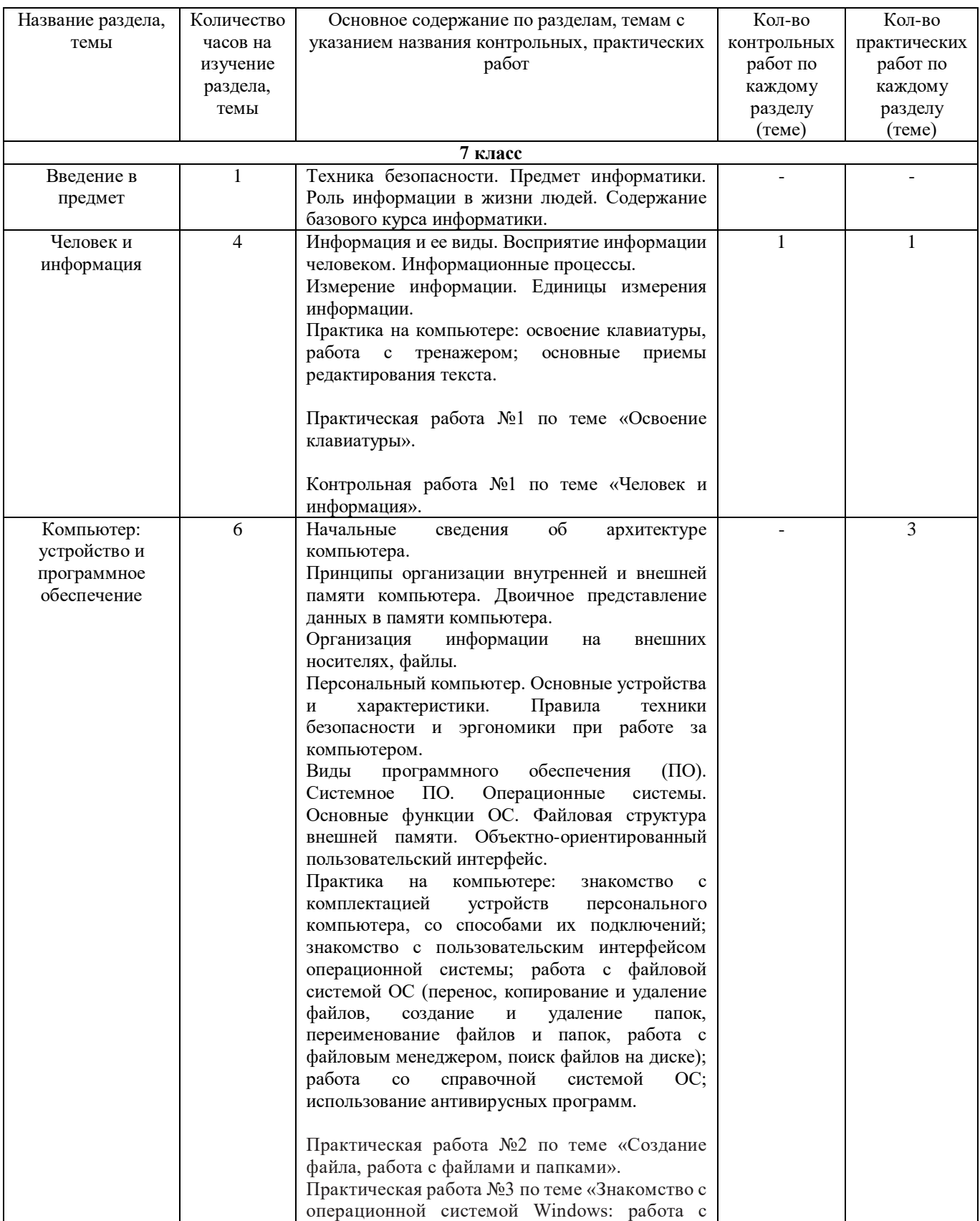

## 3. Содержание учебного предмета

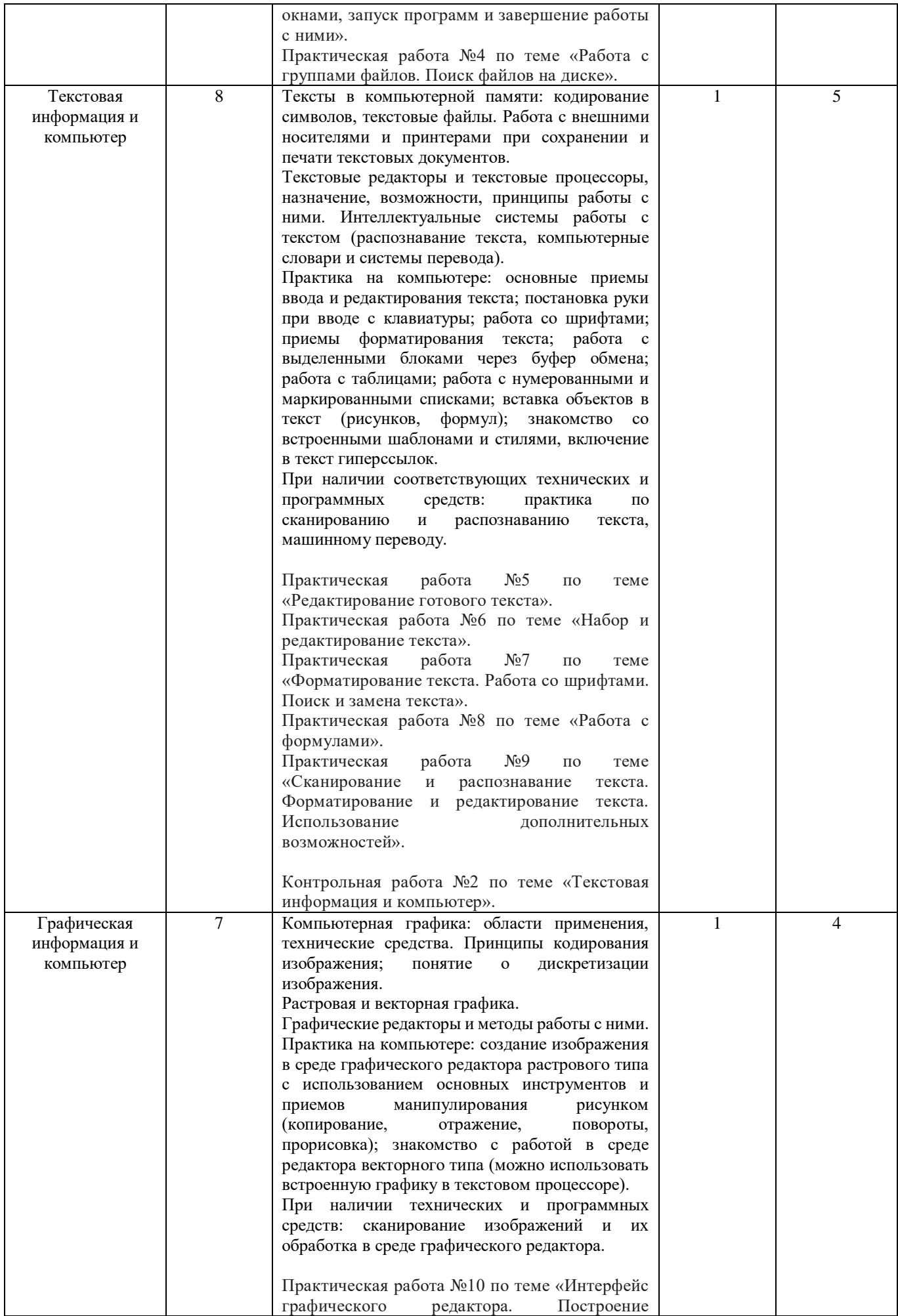

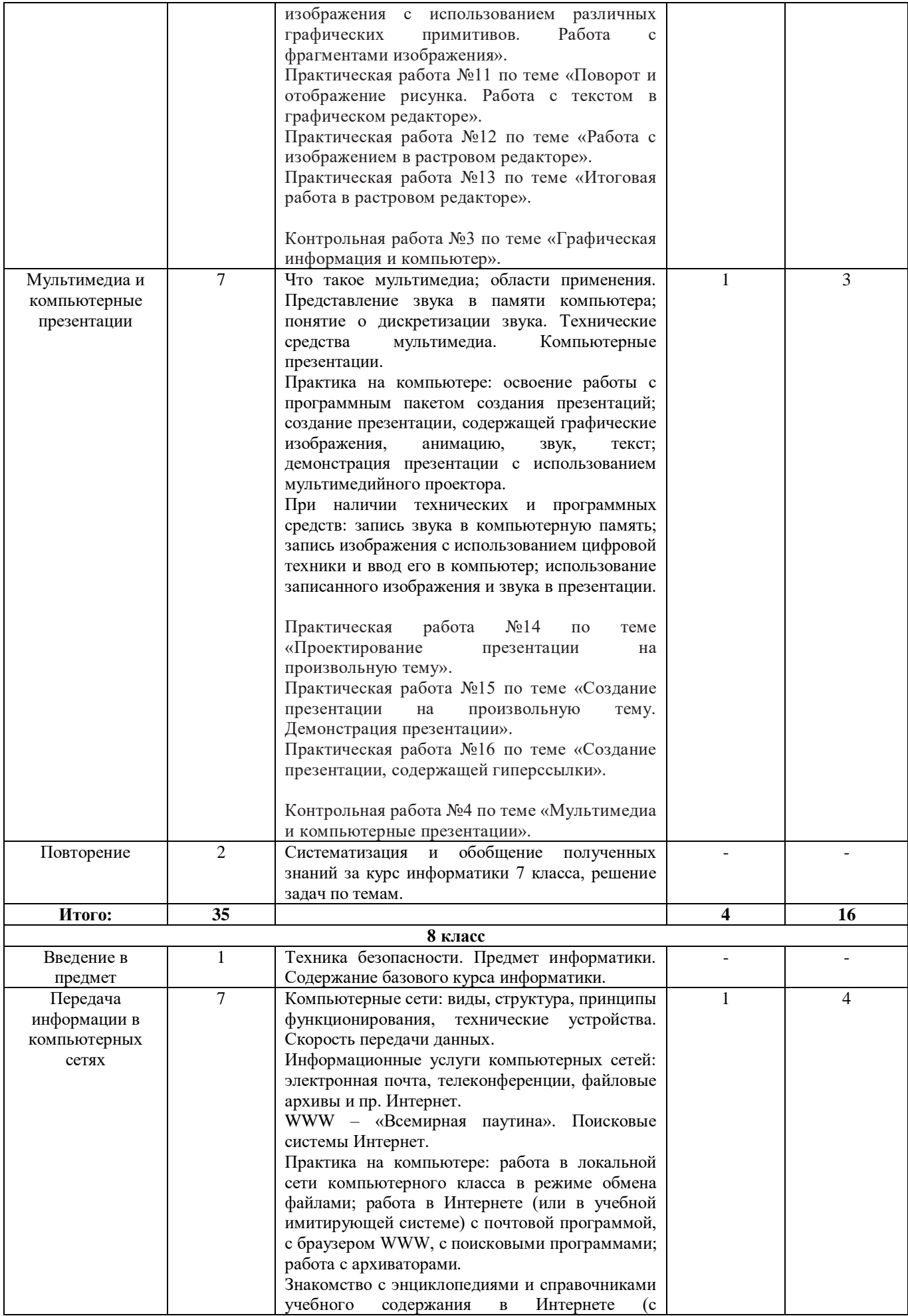

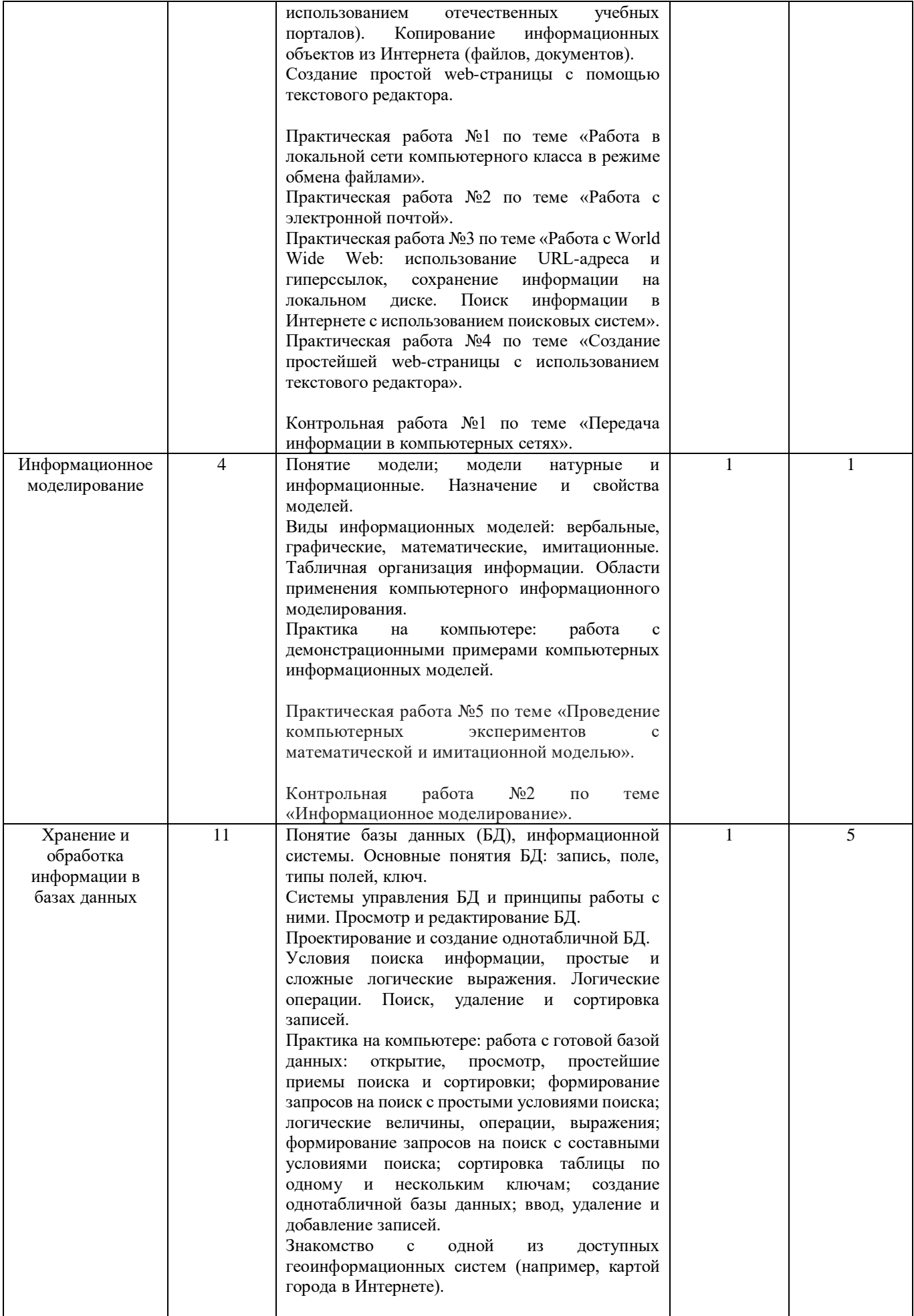

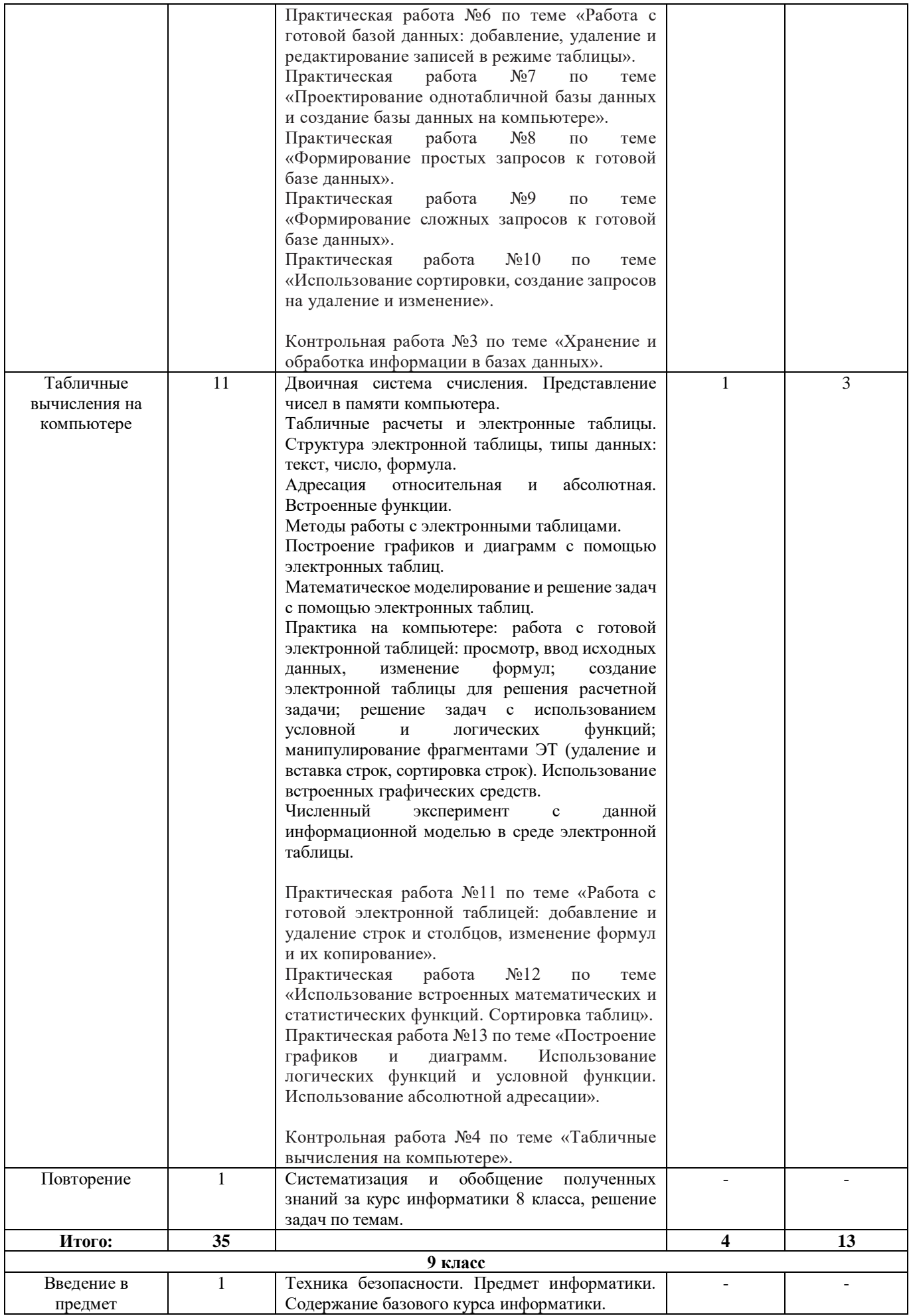

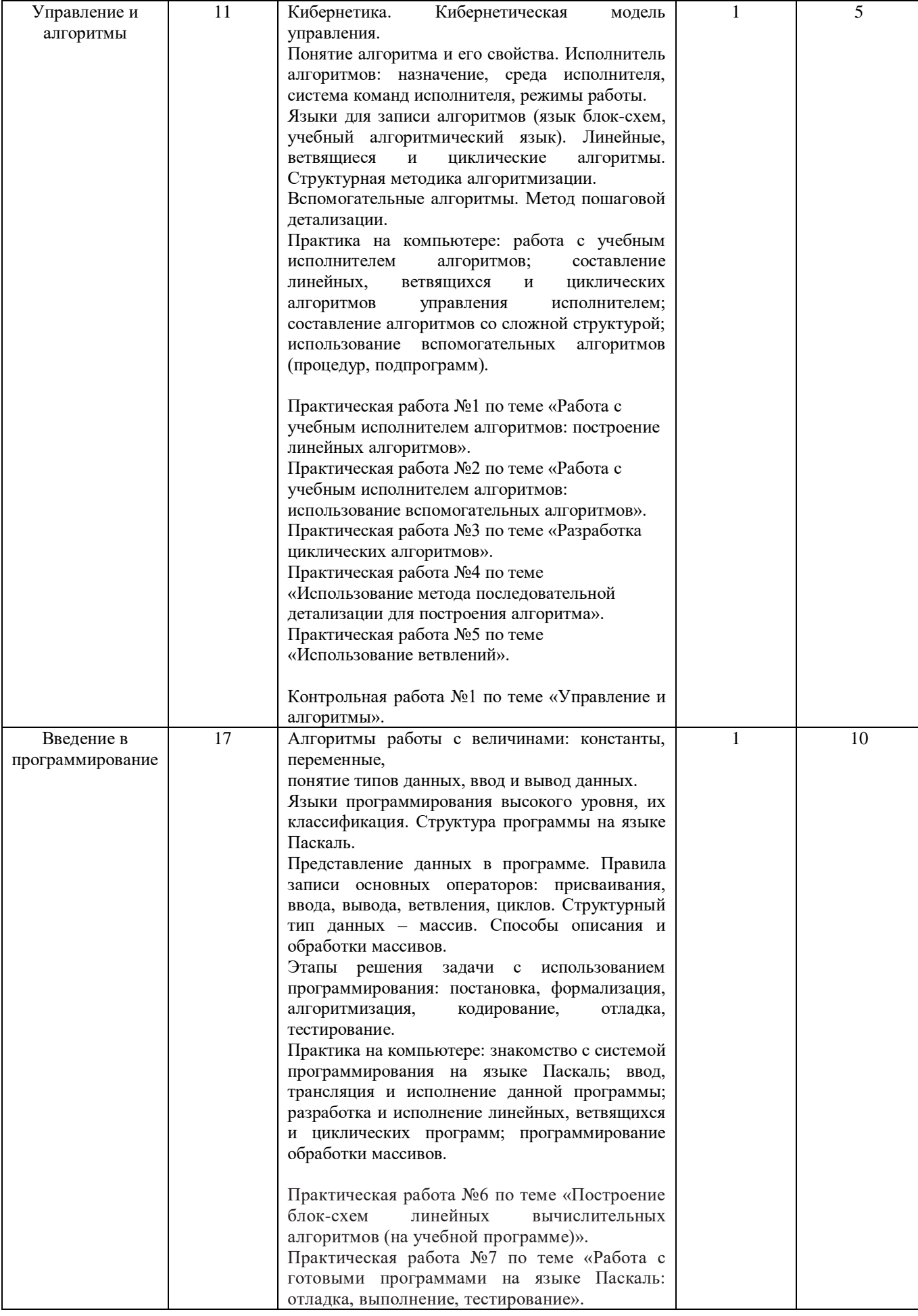

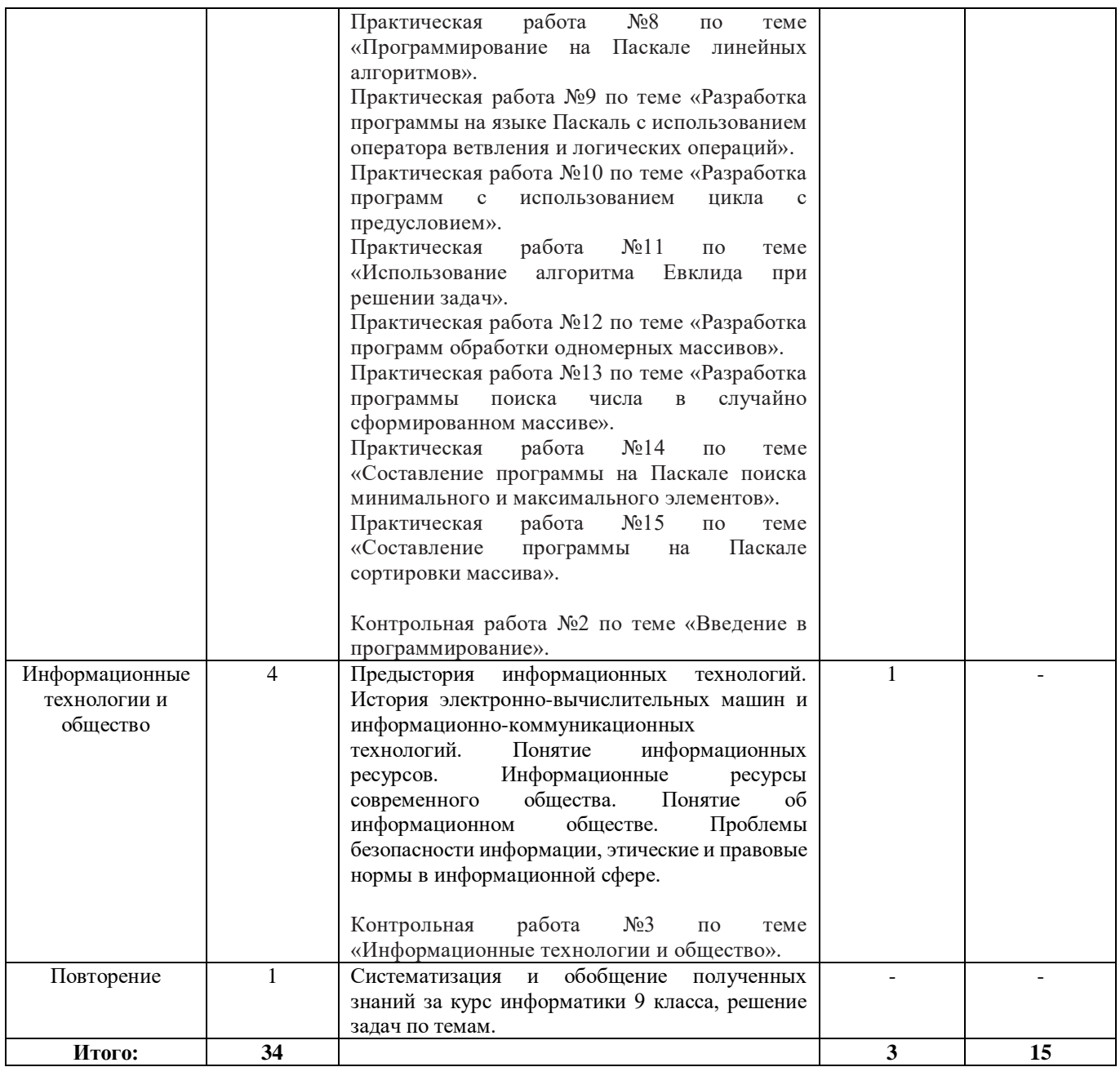

### **4. Тематическое планирование с указанием количества часов, отводимых на освоение каждой темы**

# **7 класс**

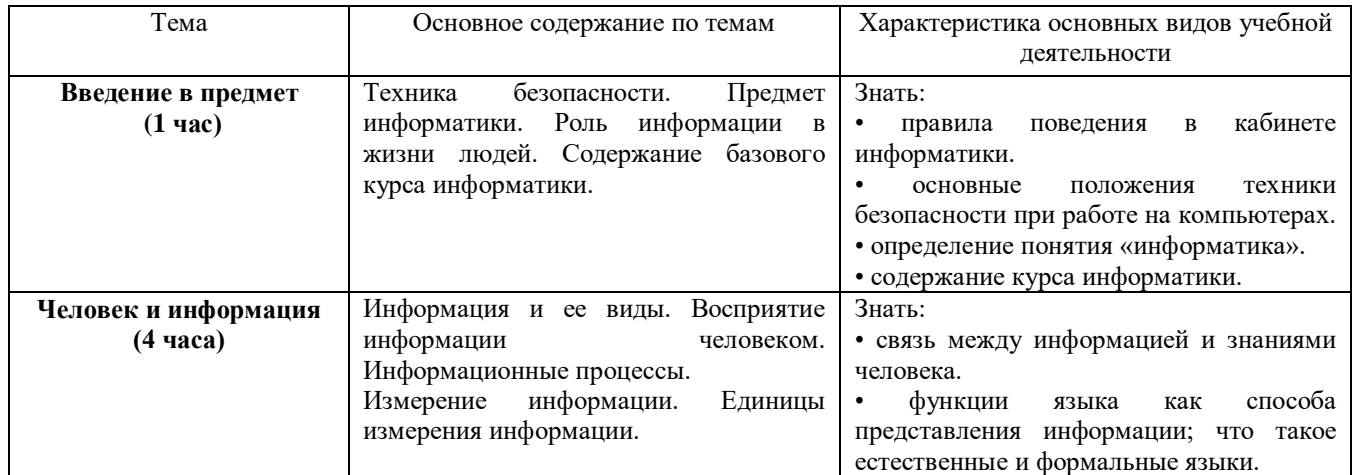

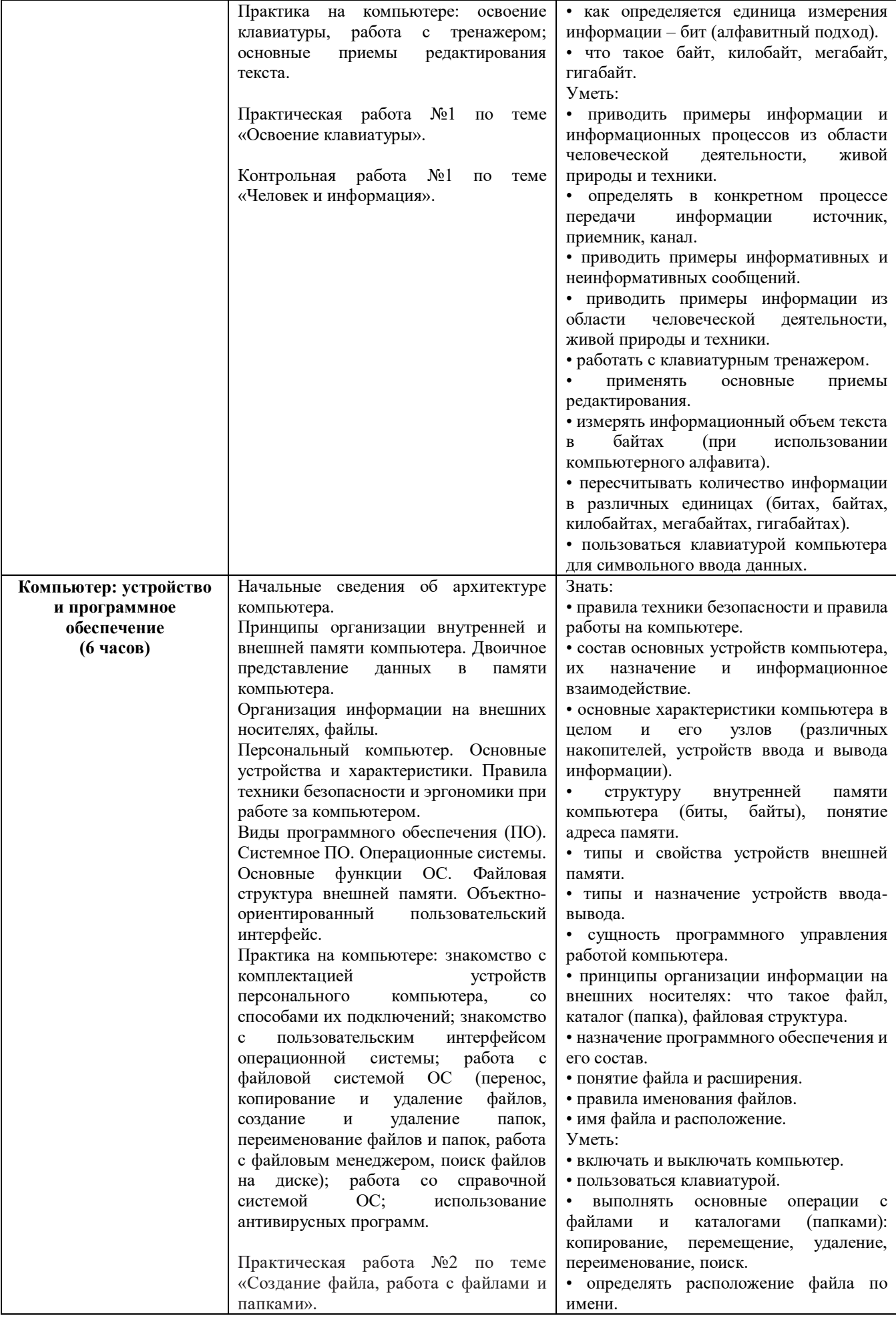

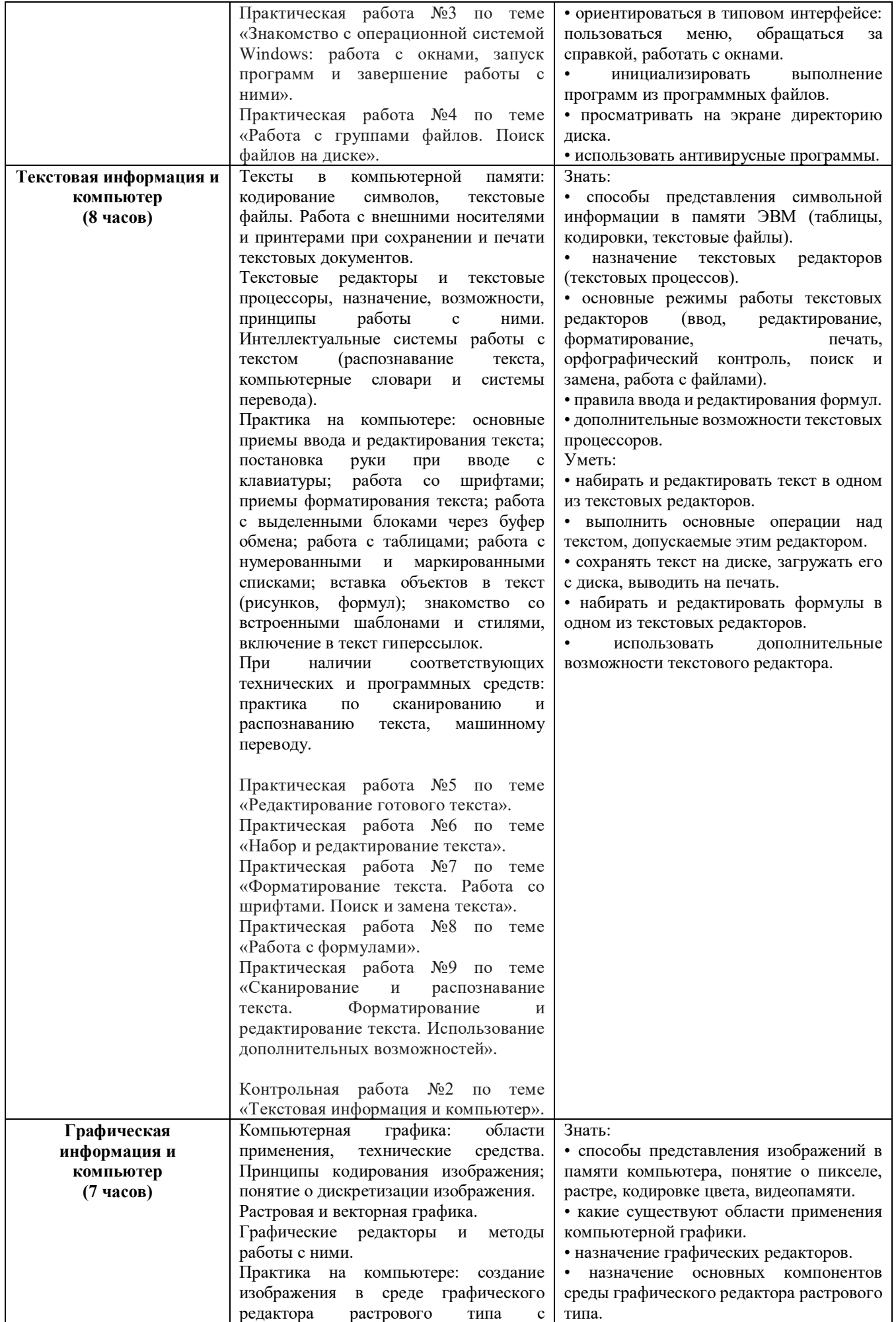

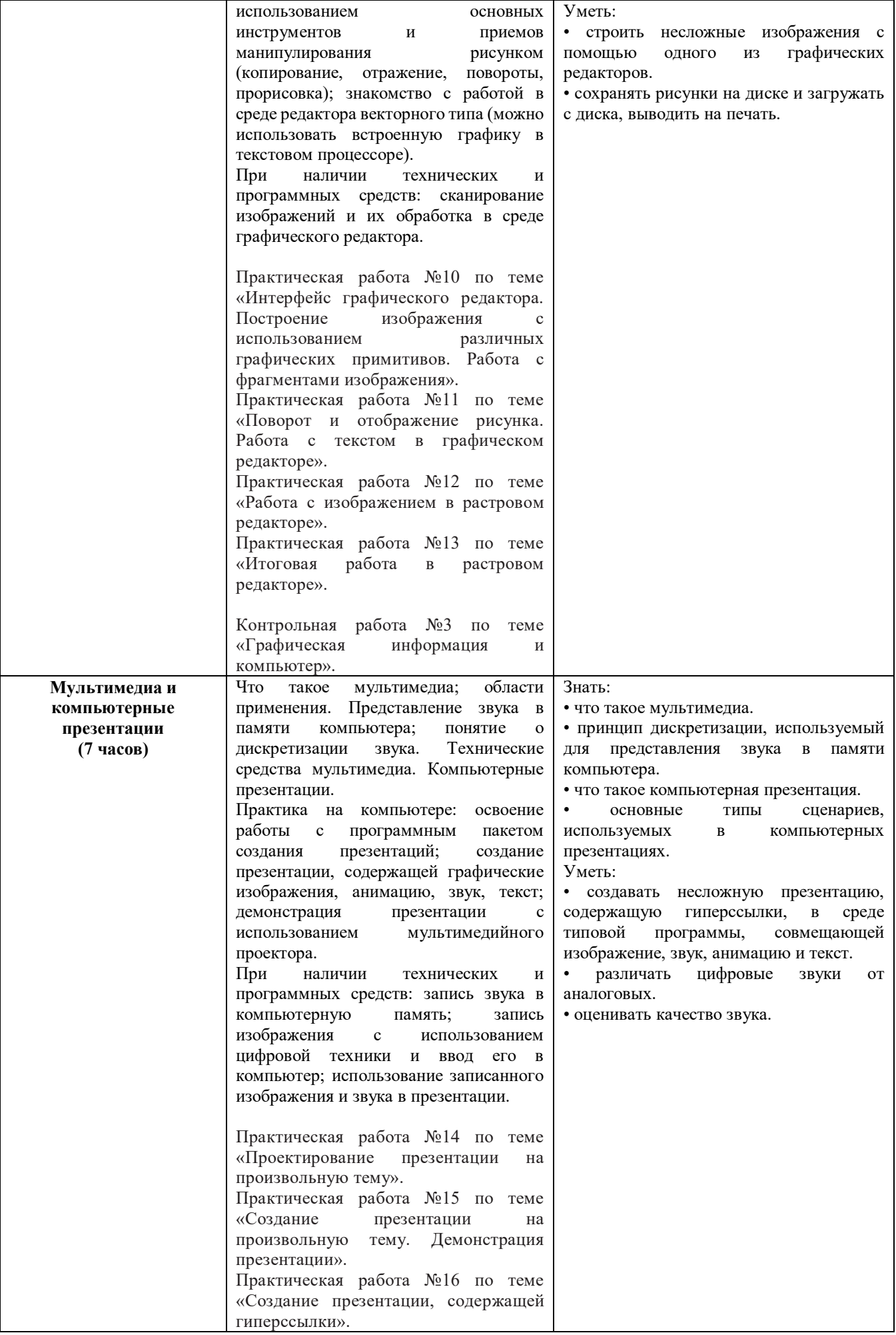

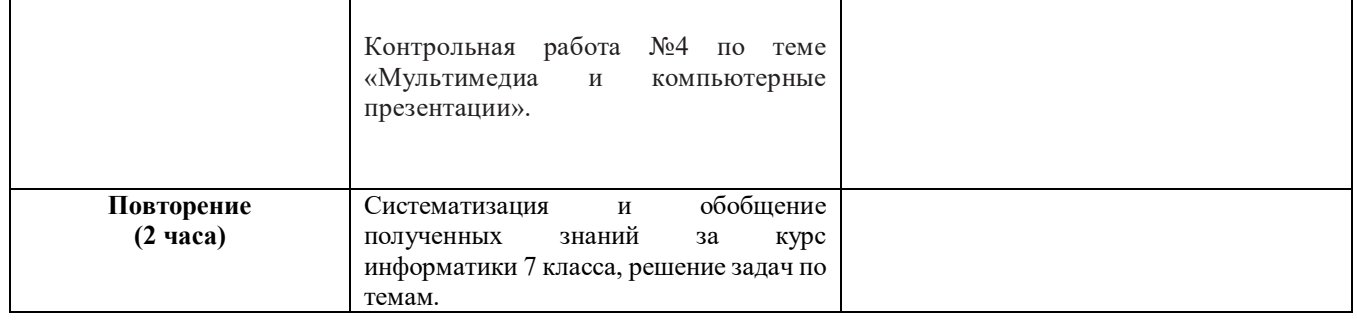

## **8 класс**

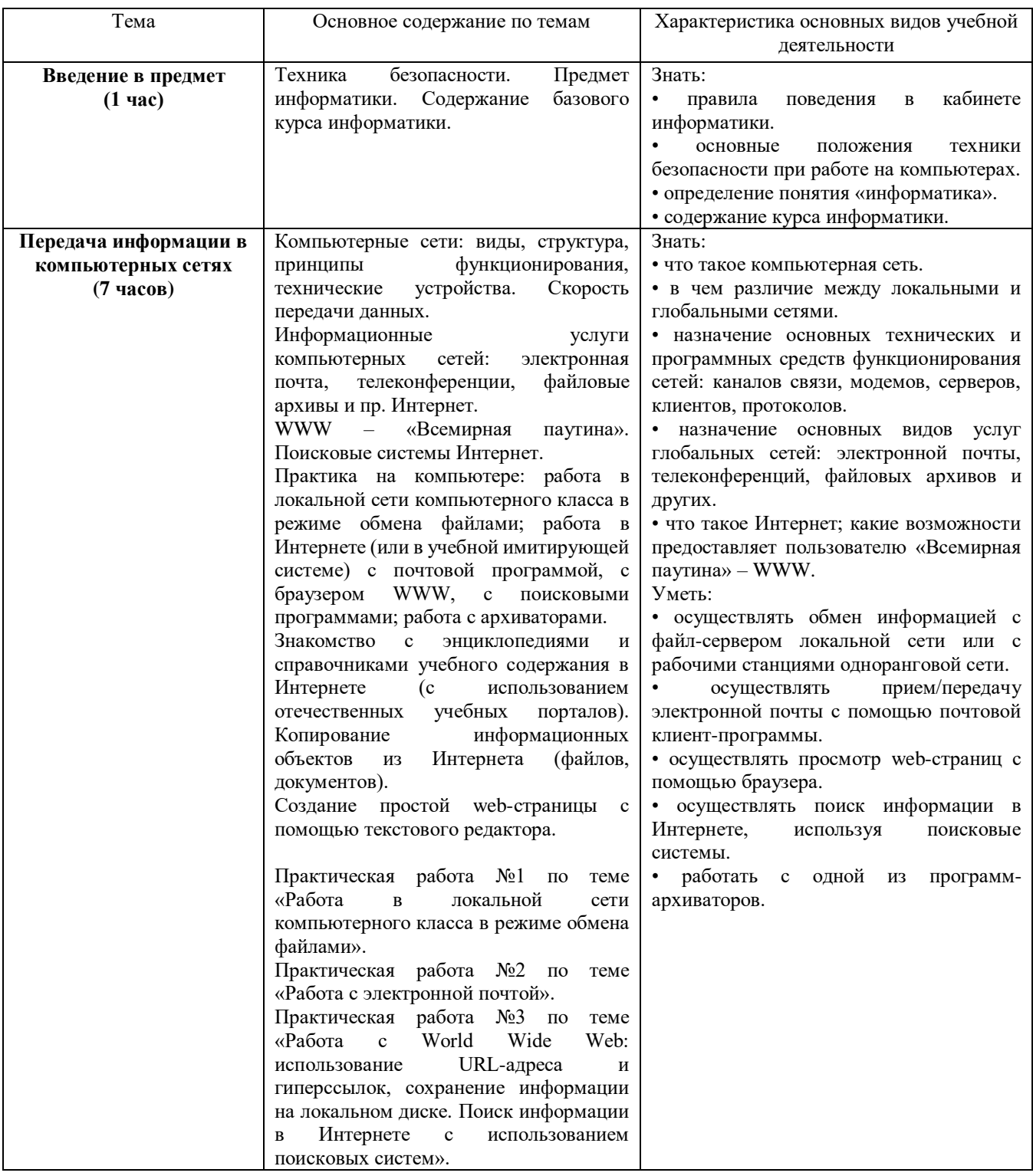

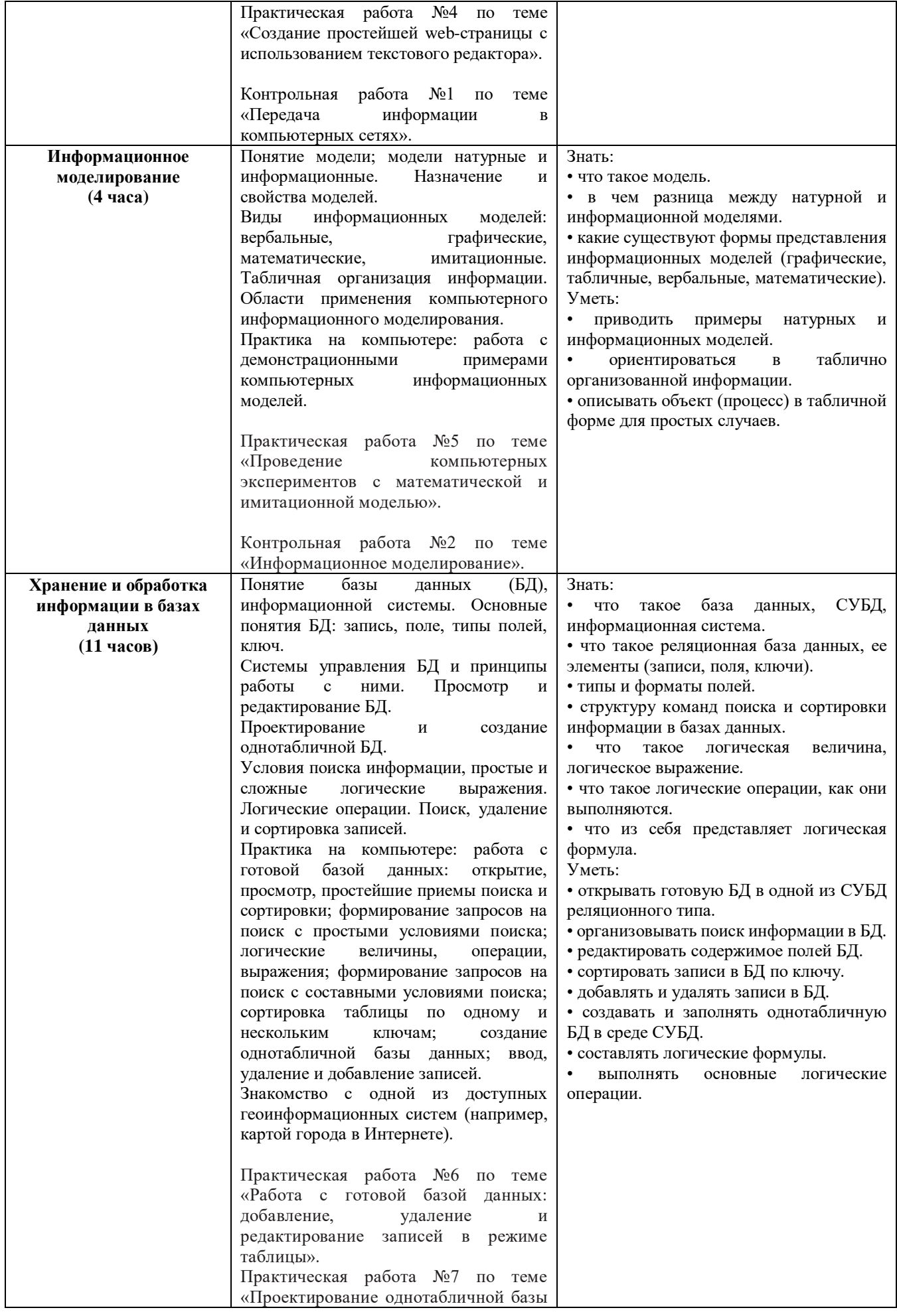

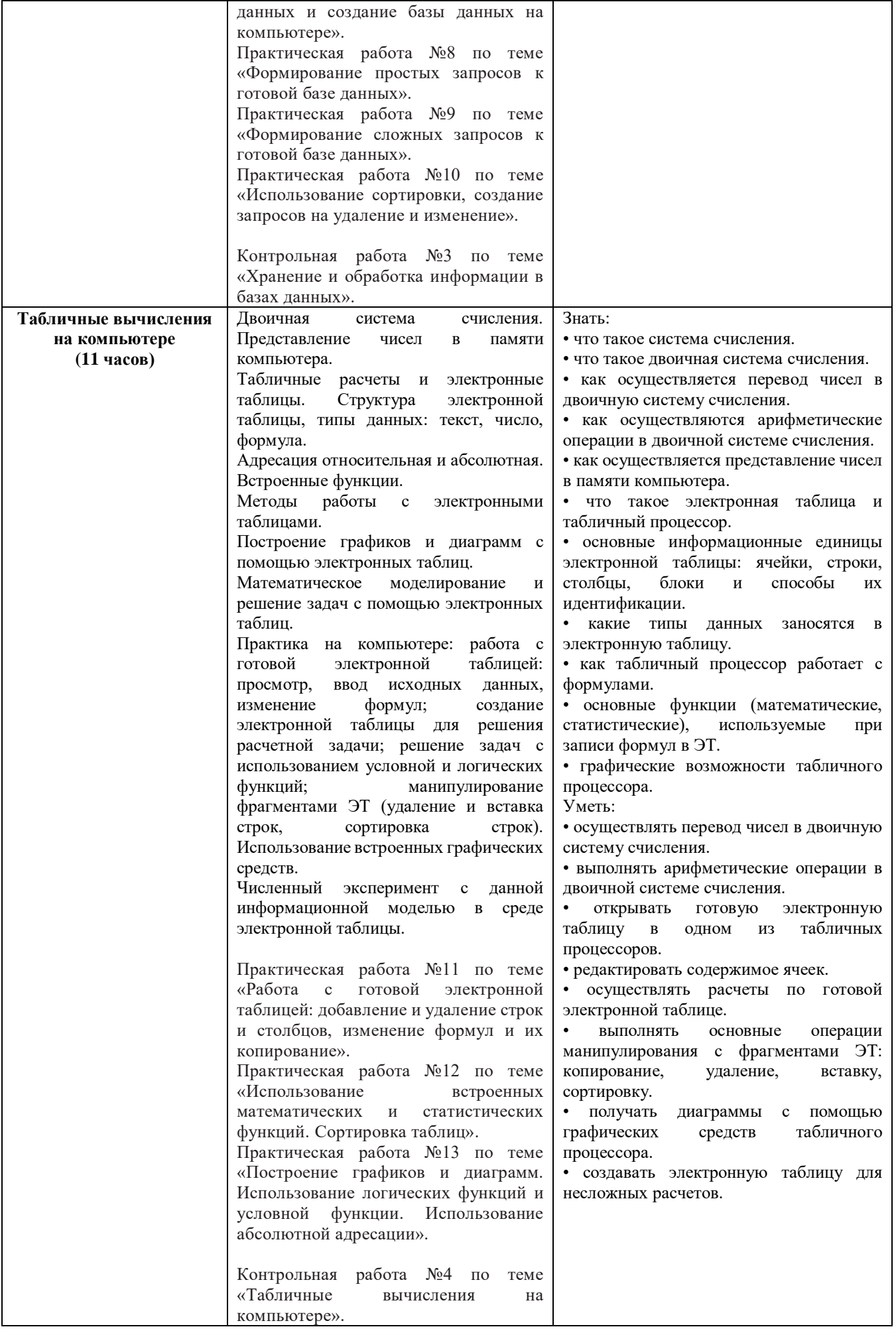

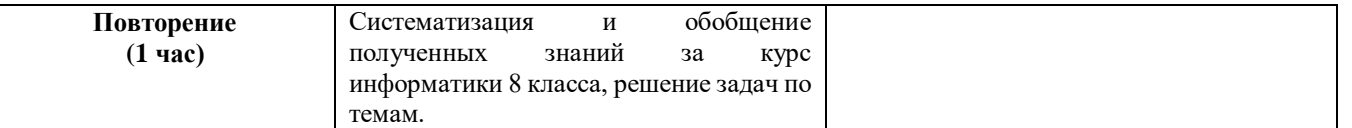

# **9 класс**

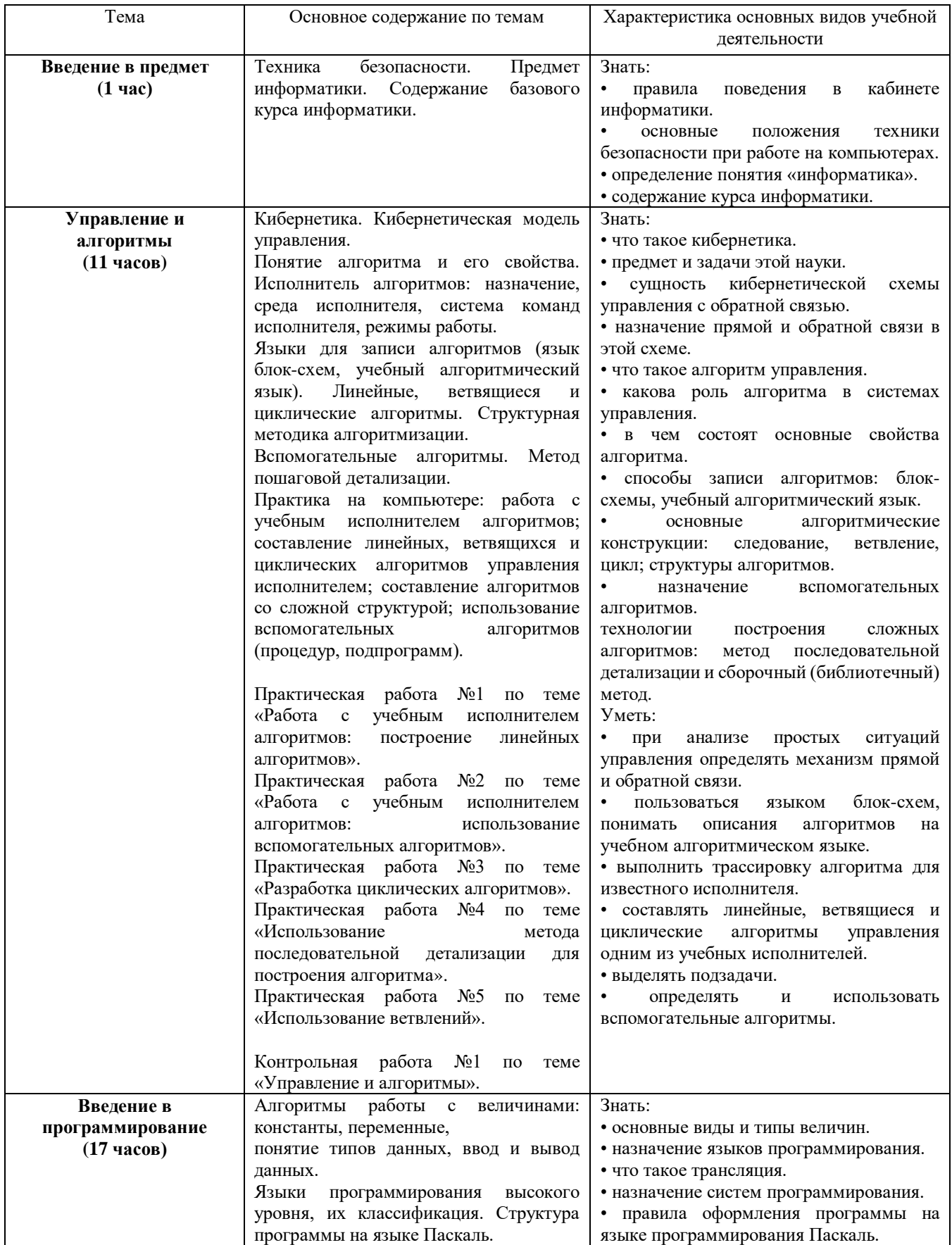

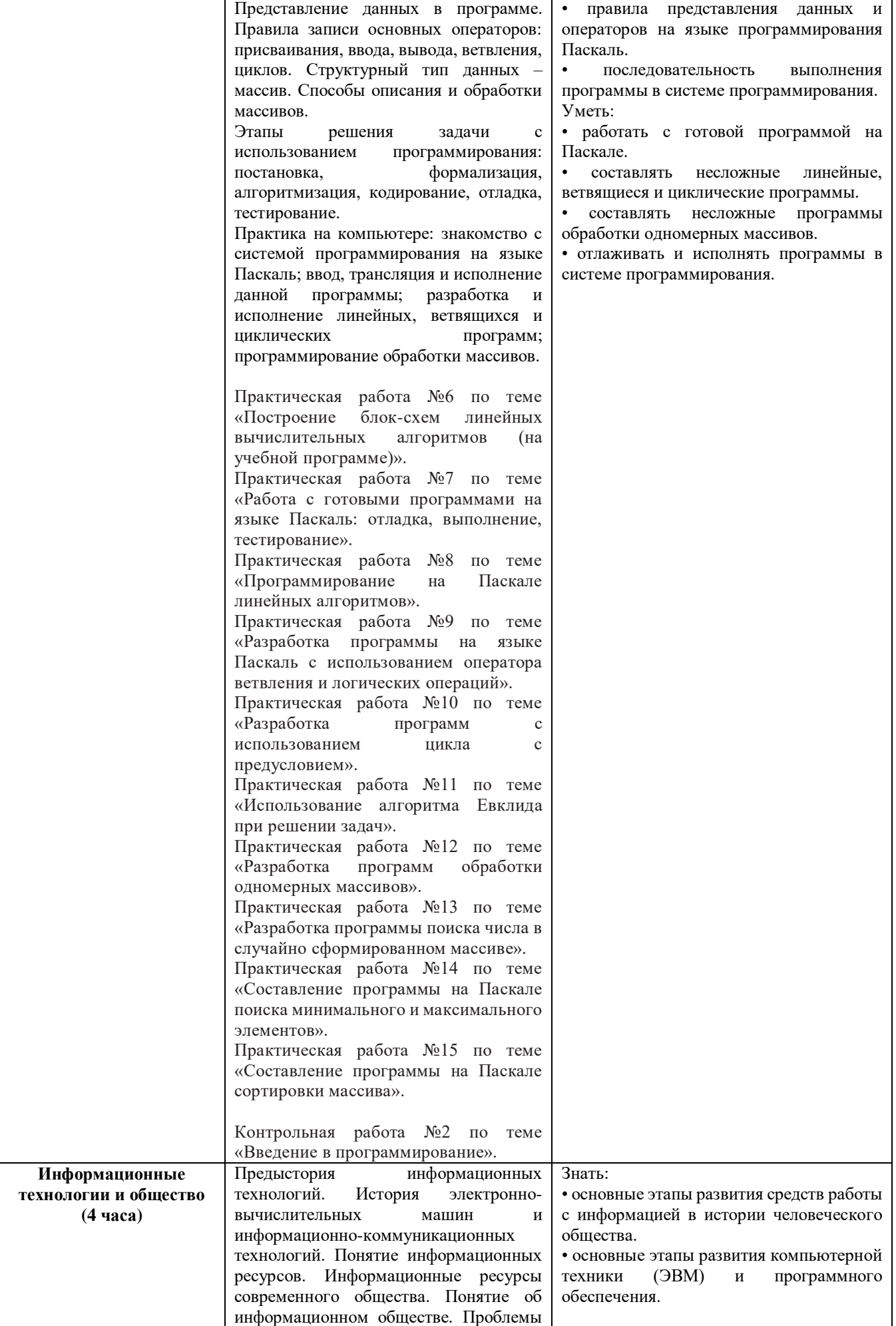

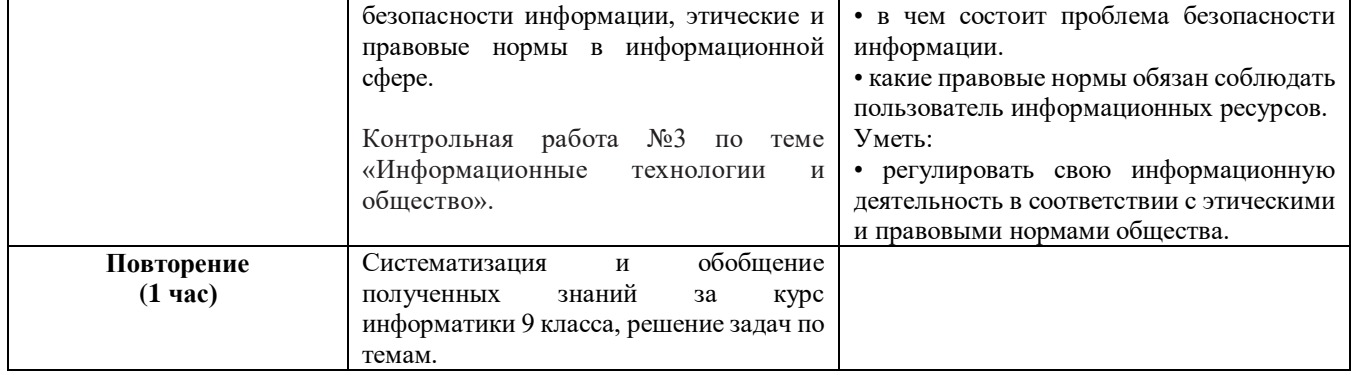

### Примерные контрольно-измерительные материалы

## 7 класс

### Контрольная работа №1 по теме «Человек и информация»

#### 1 вариант

- 1. Что понимают под информацией?
- 2. К какому виду знаний относят следующее: «Я знаю, что от перемены мест слагаемых сумма не меняется»
- А) декларативное;
- Б) процедурное.
- 3. Наибольший объем информации человек получает при помощи:
- А) органов слуха;
- Б) органов зрения;
- В) органов осязания;
- Г) органов обоняния;
- Д) вкусовых рецепторов.
- 4. Измерение температуры представляет собой:
- А) процесс хранения информации;
- Б) процесс передачи информации;
- В) процесс получения информации;
- Г) процесс защиты информации;
- Д) процесс обработки информации.

5. К основным информационным процессам относят (выберите несколько вариантов):

- А) хранение информации;
- Б) перевод информации;
- В) передача информации;
- Г) сбор информации;
- Д) печать информации;
- Е) обработка информации;
- Ж) представление информации;
- 3) запись информации;
- И) поиск информации.

6. К естественным языкам можно отнести (выберите несколько вариантов):

- А) английский язык;
- Б) язык программирования;
- В) язык жестов:
- Г) русский язык;
- Д) китайский язык;
- Е) система счисления:
- Ж) система дорожных знаков.
- 7. Заполнить пропуски:
- Кбайт = 13312 байт = бит
- Кбайт = байт = 23552 бит

#### 2 вариант

1. Что понимают под информационным процессом?

2. К какому виду знаний относят следующее: «Я знаю, как определить спряжение у глаголов»

- А) декларативное;
- Б) процедурное.

## 3. Тактильную информацию человек получает посредством:

- А) специальных приборов;
- Б) термометра;
- В) органов осязания;
- Г) весов;
- Д) органов слуха.
- 4. Перевод текста с английского языка на русский можно отнести к:
- А) процесс хранения информации;
- Б) процесс передачи информации;
- В) процесс получения информации;
- Г) процесс защиты информации;
- Д) процесс обработки информации.

5. По способу восприятия информация бывает (выберите несколько вариантов):

- А) Зрительная;
- Б) Музыкальная;
- В) Слуховая;
- Г) Числовая;
- Д) Тактильная;
- Е) Обонятельная;
- Ж) Вкусовая;
- З) Текстовая;
- И) Графическая.

6. К формальным языкам можно отнести (выберите несколько вариантов):

- А) английский язык;
- Б) язык программирования;
- В) язык жестов;
- Г) русский язык;
- Д) китайский язык;
- Е) система счисления;
- Ж) система дорожных знаков.
- 7. Заполнить пропуски:

 $\Gamma$ байт = 3328 Мбайт = Кбайт 9 Кбайт =  $\qquad 6a$ йт =  $\qquad 6u$ т

## **Контрольная работа №2 по теме «Текстовая информация и компьютер»**

## 1 вариант

1. Что понимают под алфавитом?

2. Количество стандартных кодовых таблиц русскоязычных символов:

- А) одна;
- Б) две;

В) пять;

Г) шесть;

Д) бесконечно много.

- 3. Сколько информации отводится для кодирования одного символа в кодировке Windows?
- 4. Используя кодовую таблицу ASCII, раскодировать двоичное представление и получить слово: 01100110 01101100 01100001 01110011 01101000.
- 5. Определить информационный объем текста (в байтах и битах) в кодировке Unicode: «Копирование позволяет размножить выделенный фрагмент документа»
- 6. Сколько символов содержит текстовое сообщение объемом 4552 бита в кодировке Windows?
- 7\*. Доклад, набранный на компьютере, содержит 12 страниц, на каждой странице 32 строки, в каждой строке 80 символов? Информационный объём доклада составляет 60 Кбайтов. Определите, сколько битов памяти используется для кодирования каждого символа данного доклада.

## 2 вариант

- 1. Что понимают под кодовой таблицей?
- 2. Мощность компьютерного алфавита:
- А) 2 символа;
- Б) 33 символа;
- В) 256 символов;
- Г) 65 536 символов;
- Д) бесконечное количество символов.
- 3. Сколько информации отводится для кодирования одного символа в кодировке Unicode?
- 4. Используя кодовую таблицу ASCII, раскодировать двоичное представление и получить слово: 01110000 01110010 01101001 01101110 01110100.
- 5. Определить информационный объем текста (в байтах и битах) в кодировке Windows: «При выводе документа на печать необходимо установить параметры печати»
- 6. Сколько символов содержит текстовое сообщение объемом 4576 битов в кодировке Unicode?
- 7\*. Доклад, набранный на компьютере, содержит 12 страницы, на каждой странице 64 строки, в каждой строке 60 символов? Информационный объём доклада составляет 45 Кбайтов. Определите, сколько битов памяти используется для кодирования каждого символа данного доклада.

## **Контрольная работа №3 по теме «Графическая информация и компьютер»**

1 вариант

1. Что такое пиксель?

- 2. Как изменение размера пикселя изображения сказывается на качестве этого изображения?
- 3. Сколько цветов используется для получения цветного изображения на экране монитора?
- 4. Какие устройства используются для ввода графической информации в память компьютера:

А) джойстик;

- Б) компьютерная мышь;
- В) сканер;
- Г) принтер;
- Д) монитор;
- Е) акустические колонки.
- 5. Назовите недостатки растровой графики.
- 6. Растровое изображение размером 1024 х 768 пикселей состоит из 64 цветов. Определить его информационный объем (в Кб).

## 2 вариант

- 1. Что такое растр (графическая сетка)?
- 2. Как изменение количества пикселей в изображении сказывается на качестве этого изображения?
- 3. Какое количество информации используется для кодирования одного цвета в системе цветопередачи RGB?
- 4. Какие устройства используются для вывода графической информации из памяти компьютера:
- А) джойстик;
- Б) компьютерная мышь;
- В) сканер;
- Г) принтер;
- Д) монитор;
- Е) акустические колонки.
- 5. Назовите достоинства векторной графики.
- 6. Растровое изображение размером 1024 х 576 пикселей состоит из 512 цветов. Определить его информационный объем (в Кб).

# **Контрольная работа №4 по теме «Мультимедиа и компьютерные презентации»**

## 1 вариант

- 1. Что такое мультимедиа? Укажите области использования мультимедиа.
- 2. Особенности технологии мультимедиа (выберите несколько вариантов):
- А) одновременная работа со звуком, анимацией, видео, статичными объектами;
- Б) невозможность интерактивного взаимодействия;
- В) ограниченные возможности навигаций;
- Г) возможность быстрого поиска информации;
- Д) отсутствие возможности работы в замедленном или ускоренном темпе;
- Е) дружественный пользовательский интерфейс.
- 3. Другое название устройства «звуковая карта»?
- 4. Примером какой из областей использования мультимедиа технологий является виртуальная экскурсия по Эрмитажу?
- 5. Что такое компьютерная презентация?
- 6. Как называется одна страница презентации:
- А) сайт;
- Б) слайд;
- В) лист;
- Г) документ;
- Д) книга.
- 7. Укажите правильный порядок действий при сохранении презентации:
- А) выбрать папку для хранения презентации;
- Б) выбрать пункт меню «Сохранить Как»;
- В) выбрать пункт меню «Файл»;
- Г) нажать кнопку «Сохранить»;
- Д) указать название презентации.

# 2 вариант

1. Что такое мультимедиа? Укажите области использования мультимедиа.

- 2. Компьютер, на котором предполагается работать с мультимедийным продуктом, должен быть дополнительно укомплектован:
- А) flash-накопителем;
- Б) специальной клавиатурой;
- В) web-камерой;
- Г) звуковой картой;
- Д) джойстиком;
- Е) проектором.

3. Как называется устройство для демонстрации мультимедиа приложений на большом экране?

- 4. Примером какой из областей использования мультимедиа технологий является компьютерное моделирование движения небесных тел?
- 5. Что такое компьютерная презентация?
- 6. Что можно вставить на слайд презентации (выберите несколько вариантов):
- А) изображение;
- Б) звук;
- В) таблицу;
- Г) текст;
- Д) видео.
- 7. Укажите правильный порядок действий при сохранении презентации:
- А) выбрать папку для хранения презентации;
- Б) выбрать пункт меню «Сохранить Как»;
- В) выбрать пункт меню «Файл»;
- Г) нажать кнопку «Сохранить»;
- Д) указать название презентации.

# **8 класс**

# **Контрольная работа №1 по теме «Передача информации в компьютерных сетях»**

1 вариант

1. Что такое компьютерная сеть?

2. Какие основные виды информационных каналов для создания компьютерной сети выделяют

(выберите несколько вариантов):

А) радиоканалы;

Б) проводные;

В) Wi-Fi;

Г) интернет;

Д) беспроводные;

Е) оптоволоконные.

3. Какие виды локальных сетей выделяют?

4. Что понимают под глобальной компьютерной сетью?

5. Как называется система обмена сообщениями с помощью компьютерных сетей?

6. Какой знак является разделителем между логином пользователя и адресом сервера, хранящего информацию, в адресе электронной почты:

А) !

Б) #

 $B) /$ 

 $\Gamma$ )  $\omega$ 

 $\Box$ ).

Е) пробел

7. Скорость передачи данных через ADSL-соединение равна 256000 бит/c. Передача файла через это соединение заняла 2 минуты. Определите размер файла в Кбайтах.

## 2 вариант

1. Что такое локальная компьютерная сеть?

2. Какие основные виды информационных каналов для создания компьютерной сети выделяют (выберите несколько вариантов):

А) радиоканалы;

Б) проводные;

В) Wi-Fi;

Г) интернет;

Д) беспроводные;

Е) оптоволоконные.

3. Какие виды компьютерных сетей выделяют?

4. Что понимают под глобальной компьютерной сетью?

5. Как называется основная характеристика информационного канала, показывающая количество переданной информации по каналу за единицу времени?

6. Какой знак является разделителем между логином пользователя и адресом сервера, хранящего информацию, в адресе электронной почты:

А) !

Б) #

 $B) /$ 

 $\Gamma$ )  $\omega$ 

 $\Box$ ).

Е) пробел

7. Скорость передачи данных через ADSL-соединение равна 128000 бит/c. Передача файла через это соединение заняла 1,5 минуты. Определите размер файла в Мбайтах.

## **Контрольная работа №2 по теме «Информационное моделирование»**

1 вариант

1. Что такое модель?

2. Приведите пример материальной модели (с указанием оригинала).

3. Укажите причины создания моделей (три или больше).

4. Какие модели бывают по фактору времени? Приведите примеры таких моделей.

5. Решите логическую задачу с помощью таблицы:

Три друга: Леша, Боря и Витя учатся в одном классе. Один из них ездит домой из школы на троллейбусе, другой – на трамвае, третий – на автобусе. Однажды после уроков Леша пошел проводить своего друга до остановки автобуса. Когда мимо них проходил троллейбус, третий друг крикнул из окна: «Боря, ты забыл в школе тетрадку!». Кто на чем ездит домой?

6. Из 30 учеников класса 15 человек написали контрольную работу на оценку «4», 10 школьников – на оценку «5», а остальные получили тройку. Постройте адекватную графическую модель отображения успеваемости класса.

2 вариант

1. Что такое модель?

2. Приведите пример информационной модели (с указанием оригинала).

3. Укажите причины создания моделей (две или больше).

4. Какие модели бывают по области использования? Приведите примеры таких моделей.

5. Решите логическую задачу с помощью таблицы:

Три девочки – Роза, Маргарита и Анюта представили на конкурс цветоводов корзины выращенных ими роз, маргариток и анютиных глазок. Девочка, вырастившая маргаритки, обратила внимание Розы на то, что ни у одной из девочек имя не совпадает с названием любимых цветов. Какие цветы вырастила каждая из девочек?

6. На диаграмме электронной таблицы типа «гистограмма с накоплением» представлены объемы продаж бытовой техники магазинами «Тритон», «Фобос» и «Деймос» за два месяца. Определить, на сколько процентов возрос объем продаж в магазинах, если в первый месяц магазинами было продано 30; 40 и 20 единиц техники соответственно. Рост объема продаж происходит одинаково для всех магазинов.

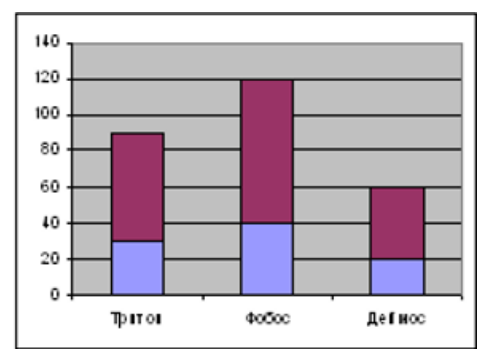

## **Контрольная работа №3 по теме «Хранение и обработка информации в базах данных»**

1 вариант

1. Из приведенных отрывков текста по схеме  $A^*$ ,  $B^*$  (где  $*$  – цифра правильного ответа) соберите правильное определение базы данных:

- A1. Информационные структуры,
- А2. Произвольные наборы информации,
- АЗ. Табличные данные,
- В1. хранящиеся в оперативной памяти.
- В2. хранящиеся во внешней памяти.
- ВЗ. предназначенные для поиска информации.
- В4. пересылаемые по телекоммуникационным сетям.

2. В классе дружат Оля и Маша, Вася и Вера, Катя и Оля, Катя и Вася. Какую информационную структуру удобнее всего использовать для организации представленной информации? Изобразите графически. Кто из одноклассников имеет больше всего друзей? Можно ли представить данную информацию в виде таблицы?

3. Реляционная база данных «Ученики» задана таблицей:

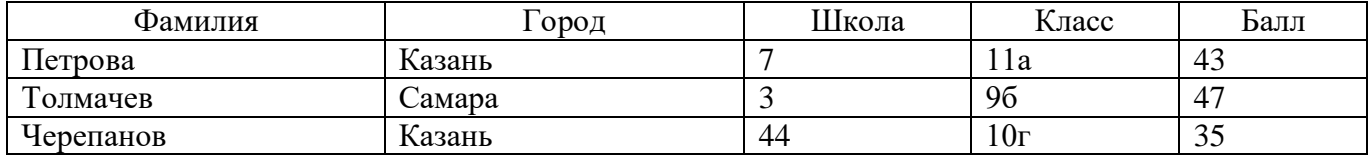

Сколько в ней полей и записей?

4. Выберите из предложенного списка высказывания и определите их значения (истинное или ложное):

- А) Как пройти в библиотеку?
- Б) Сегодня у меня хорошее настроение.
- В) Дайте жалобную книгу.

Г) Логическое отрицание является одной из основных логических операций.

Д) В любом треугольнике сумма всех углов меньше 180°.

5. Для предложенных ниже составных высказываний определите входящие в их состав простые высказывания, для которых определите истинность или ложность, и логическую операцию, их соединяющую:

А) Неверно, что информатика - сложная наука.

Б) Летом я люблю кататься на велосипеде и ходить на речку купаться.

В) Число 24 четное или трехзначное.

6. Для логической формулы не (А или В) определить истинность или ложность, если известно, что:

A = «В каждом году ровно 365 дней»,

 $B = \langle \Phi e$ враль – самый короткий месяц».

7. Доказать тождество не  $(A \text{ unu } B) =$  не  $A \text{ u }$  не  $B$ .

## 2 вариант

1. Из приведенных отрывков текста по схеме  $A^*$ ,  $B^*$  (где  $*$  – цифра правильного ответа) соберите правильное определение базы данных:

А1. Произвольные наборы информации,

АЗ. Организованные совокупности данных,

А4. Табличные данные,

В1. хранящиеся в оперативной памяти.

- В2. хранящиеся во внешней памяти.
- B3. предназначенные для поиска информации.
- В4. пересылаемые по телекоммуникационным сетям.

2. Дана иерархическая информационная структура «Канцтовары»:

Преобразуйте информацию к табличному виду. В чем недостаток табличного представления информации?

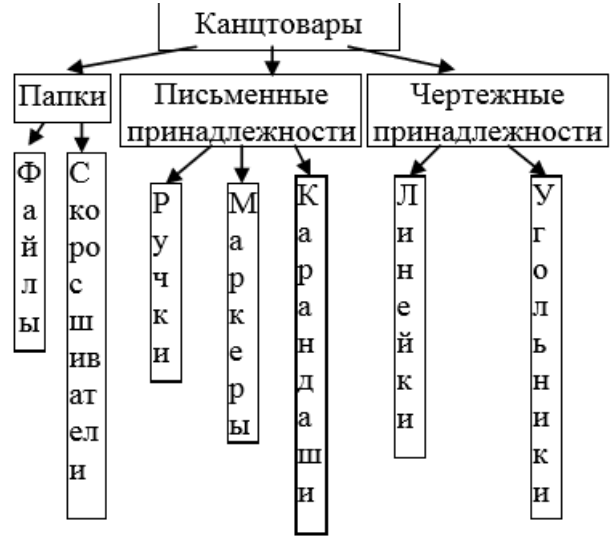

3. Реляционная база данных «Участники олимпиад за 2018 год» задана таблицей:

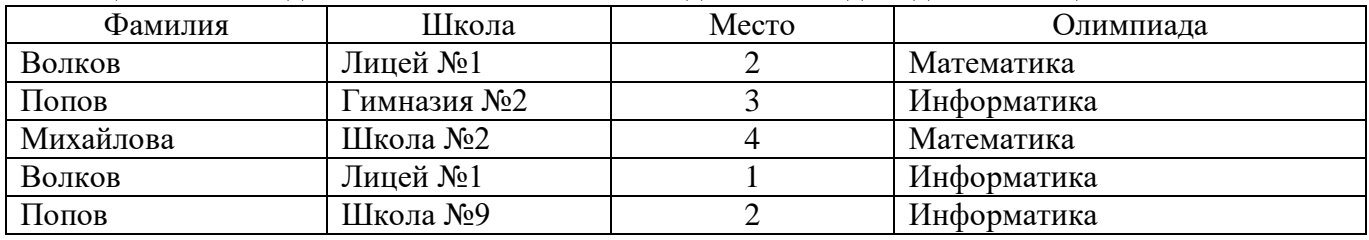

Сколько в ней полей и записей?

4. Выберите из предложенного списка высказывания и определите их значения (истинное или ложное):

А) Срочно вызовите полицию.

Б) Сегодня я выспался.

В) От перемены мест слагаемых сумма меняется.

Г) Где обедал воробей?

Д) Любое простое высказывание в логике может быть истинным или ложным.

5. Для предложенных ниже составных высказываний определите входящие в их состав простые высказывания, для которых определите истинность или ложность, и логическую операцию, их соединяющую:

А) Каникулы я проведу в деревне у бабушки или на море с родителями.

Б) Число 63 четное и двузначное.

В) Неверно, что экзамены сложно сдать.

6. Для приведенных ниже логических формулы *не (А и В)* определить истинность или ложность, если известно, что:

A = «Зимой часто идет снег»,

В = «Август – зимний месяц».

7. Доказать тождество *не (А и В) = не А или не В*.

## **Контрольная работа №4 по теме «Табличные вычисления на компьютере»**

#### 1 вариант

2. Что из перечисленного может являться содержимым ячеек электронной таблицы (выберите несколько вариантов):

А) формула;

Б) набор символов;

В) изображение;

Г) число.

3. Сколько клеток входит в диапазон I5:N8 электронной таблицы?

4. С какого знака начинается запись формулы:

 $A$ ) +

 $\mathbf{E}$ ) -

 $B) =$ 

 $\Gamma$ )  $\$ 

Д) \*

5. Как называется встроенная функция вычисления суммы значений диапазона, удовлетворяющих некоторому условию (критерию):

А) СУММ;

Б) ЕСЛИ;

В) СРЗНАЧ;

Г) СУММЕСЛИ;

Д) СЧЕТЕСЛИ.

6. Заполните таблицу:

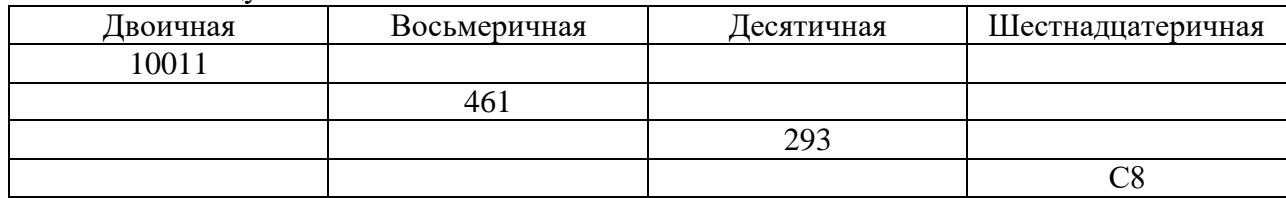

2 вариант

1. Для чего используются электронные таблицы?

2. Как называется наименьшая структурная единица электронной таблицы:

А) строка;

Б) ячейка;

В) столбец;

Г) формула.

3. Сколько клеток входит в диапазон F5:K9 электронной таблицы?

4. Какой специальный знак добавляется в формулу для фиксации номера строки и (или) названия столбца при абсолютной адресации:

 $A$ ) +

 $\mathbf{E}$ ) -

 $B$ ) =

 $\Gamma$ )  $\$ 

Д) \*

5. Как называется встроенная функция определения количества значений диапазона, удовлетворяющих некоторому условию (критерию):

A) CYMM;

Б) ЕСЛИ;

В) СРЗНАЧ;

Г) СУММЕСЛИ;

Д) СЧЕТЕСЛИ.

6. Заполните таблицу:

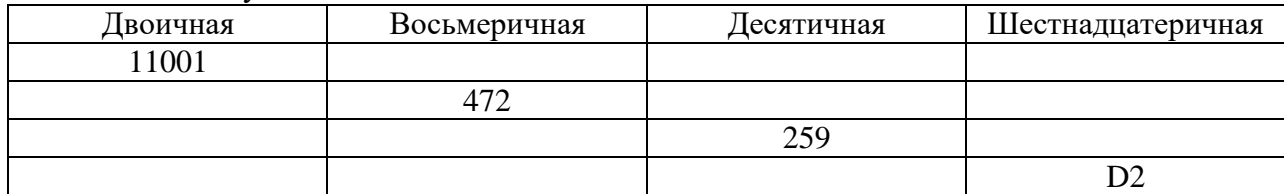

## 9 класс

## Контрольная работа №1 по теме «Управление и алгоритмы»

1 вариант

1. Как называется наука, посвященная теоретическому анализу процесса управления?

2. Определите, кто является управляющим, а кто управляемым в следующих процессах (в скобках указаны участники процесса):

А) процесс обучения в школе (учитель, ученик).

Б) настройка мобильного телефона (телефон, владелец телефона).

В) светофорное регулирование на дороге (водитель автомобиля, светофор).

3. Выберите среди предложенных ниже процессов (в скобках указаны участники процесса) те, которые иллюстрируют управление без обратной связи:

А) верховая езда (наездник, лошадь).

Б) пополнение счета мобильного телефона (человек, платежный терминал).

В) светофорное регулирование на дороге (водитель автомобиля, светофор).

Г) управление самолетом (пилот, самолет).

4. Алгоритм управления имеет ветвящуюся структуру. Укажите, при каком управлении он может использоваться.

5. Как называется свойство алгоритма, означающее, что исполнение алгоритма должно завершиться за конечное число шагов $2$ 

6. Укажите кто является исполнителем алгоритма с следующей ситуации: приготовление блюда согласно рецепту из кулинарной книги.

7. Задан фрагмент блок-схемы алгоритма. Выполнить предложенный фрагмент блок-схемы для следующих значений переменных:  $\boldsymbol{a} := 7; \boldsymbol{b} := 10$ .

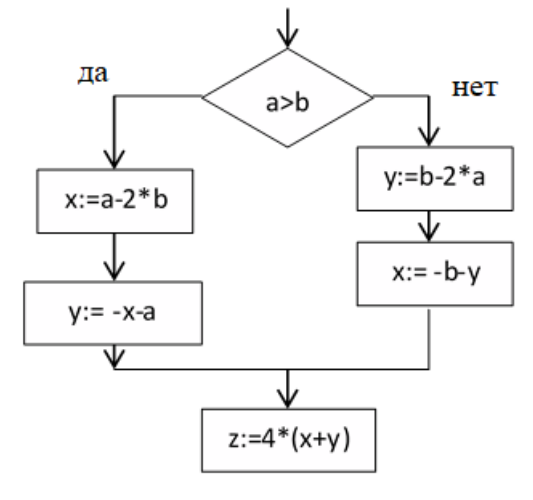

8. Составить программу на алгоритмическом языке для решения следующей задачи:

«Даны стороны *a, b и с* треугольника. Найти медиану  $m = \frac{1}{2}$  $rac{1}{2}\sqrt{2b^2+2c^2-a^2}$ ».

## 2 вариант

1. Как называется наука об общих свойствах процессов управления в живых и неживых системах?

2. Определите, кто является управляющим, а кто управляемым в следующих процессах (в скобках указаны участники процесса):

А) подготовка спортсмена к соревнованиям (спортсмен, тренер).

Б) исполнение классической музыки (дирижер, оркестр).

В) светофорное регулирование на дороге (водитель автомобиля, светофор).

3. Выберите среди предложенных ниже процессов (в скобках указаны участники процесса) те, которые иллюстрируют управление с обратной связью:

А) верховая езда (наездник, лошадь).

Б) пополнение счета мобильного телефона (человек, платежный терминал).

В) светофорное регулирование на дороге (водитель автомобиля, светофор).

Г) управление самолетом (пилот, самолет).

4. Алгоритм управления имеет циклическую структуру. Укажите, при каком управлении он может использоваться.

5. Как называется свойство алгоритма, означающее, что алгоритм, составленный для конкретного исполнителя, должен включать только те команды, которые входят в систему команд исполнителя?

6. Укажите кто является исполнителем алгоритма с следующей ситуации: стирка белья в автоматической стиральной машине.

7. Задан фрагмент блок-схемы алгоритма.

Выполнить предложенный фрагмент блок-схемы для следующих значений переменных:  $\boldsymbol{a} := -10; \boldsymbol{b} := -10$ .

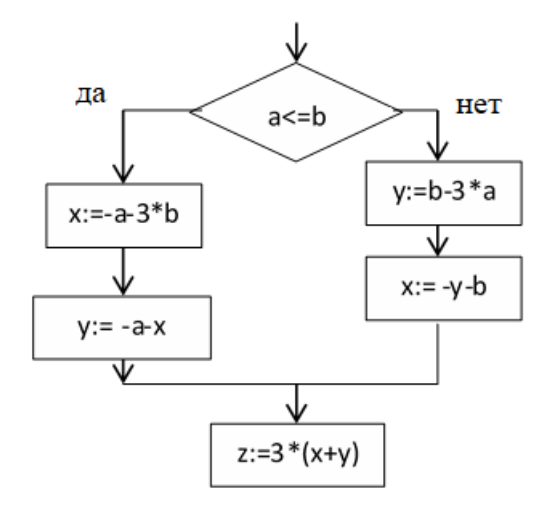

8. Составить программу на алгоритмическом языке для

решения следующей задачи: «Даны координаты (x, y) и (a, b) двух точек. Найти длину соединяющего эти точки отрезка  $l = \sqrt{(x - a)^2 + (y - b)^2}$ ».

## Контрольная работа №2 по теме «Введение в программирование»

1 вариант

1. Укажите, какие из приведенных ниже записей не являются выражениями, записанными по правилам Паскаля:

A)  $2*a$  $E($ ) 2ab+z  $B)$  1+ $|v|$  $\Gamma$ ) abs(x)+cos(y)  $\pi$ ) x+y\*z

2. Запишите, какому наиболее оптимальному типу данных в языке Паскаль должна соответствовать переменная со значением:

A)  $y = -3311$ ;  $E$ )  $y = 10$ ; B)  $y = -255,01$ ;  $\Gamma$ ) y = -5600.

3. Определите ошибки в следующей программе и исправьте их:

4. Чему будет равно значение переменной с, после выполнения следующих операторов:

5. Задано условие: «если введенное число х – нечетное или трехзначное, то уменьшить его значение на 7, в противном случае - удвоить его значение и вывести на печать». Записать данное условие на языке Паскаль.

6. Запишите значение переменной у, полученное в результате работы следующей программы:

var y, i: integer;  
\nbegin  
\n
$$
y := -5;
$$
  
\nfor i := -1 to 5 do  
\n $y := y + 5 * i;$   
\nwritten(y);  
\nend.

7. В таблице Work хранятся данные о количестве заказов, принятых фирмой «Сказка» с первого по 15 ноября. (Work[1] - число заказов, принятых 1 ноября, Work[2] - 2 ноября и т. д.). Определите, какое число будет напечатано в результате работы следующей программы.

```
Var k, m: integer;
  Work: array[1..15] of integer;
Begin
       Work[1] := 5; Work[2] := 4;
       Work[3] := 5; Work[4] := 7;
       Work[5] := 6; Work[6] := 12;
       Work[7] := 7; Work[8] := 3;
       Work[9] := 9; Work[10] := 7;
       Work[11] := 0; Work[12] := 9;
       Work[13] := 1; Work[14] := 0;
       Work[15] := 1;m := 0:
       For k:=1 to 15 Do
              If Work[k] > 6 Then Begin
              m := m + 1;
              End:
       Writeln(m):
End.
```
2 вариант

1. Укажите, какие из следующих последовательностей символов являются операторами присваивания:

A)  $a = -a$  $E$ ) a := b + 1.2 B)  $a : d - sqr(2)$  $\Gamma$ ) x1 + x2 := 2  $\Pi$ )  $a := c + 2$ 

2. Запишите, какому наиболее оптимальному типу данных в языке Паскаль должна соответствовать переменная со значением:

A)  $y = -6890$ ;  $E$ )  $y = 65000$ ; B)  $y = -7$ ;  $\Gamma$ ) y = 127,25.

3. Определите ошибки в следующей программе и исправьте их:

t: integer; Begin:  $t := 1$ ;  $z = -7.8 + 5t$ ; Write ( $z =$ "); Write  $(z)$ End

4. Чему будет равно значение переменной b, после выполнения следующих операторов:

 $b := 6$ :  $d := b-4$ :  $b := b - 2 * d$ :

5. Задано условие: «если введенное число х – отрицательное и двузначное, то заменить его значение модулем и вывести на печать, в противном случае - уменьшить его значение в 3 раза». Записать данное условие на языке Паскаль.

6. Запишите значение переменной у, полученное в результате работы следующей программы.

```
var y, i: integer;
begin
  y := -3;
  for i := -2 to 3 do
     y := y + 2 * i;writeln(y);
end.
```
7. В таблице Dat хранятся данные измерений среднесуточной температуры за 10 дней в градусах (Dat[1] - данные за первый день, Dat[2] - за второй и т. д.). Определите, какое число будет напечатано в результате работы следующей программы.

```
Var k, m: integer;
Dat: array[1..10] of integer;
Begin
         \text{Det}[1] := 12; \text{Det}[2] := 15;
         \text{Det}[3] := 17; \text{Det}[4] := 15;
         \text{ Dat}[5] := 14; \text{ Dat}[6] := 12;
         \text{Det}[7] := 10; \text{Det}[8] := 13;\text{Det}[9] := 14; \text{Det}[10] := 15;
         m := 20:
         for k := 1 to 10 do
                   if \text{ Dat}[k] < m then begin
                   m := Dat[k]end;
         written(m);
```
End

## Контрольная работа №3 по теме «Информационные технологии и общество»

#### 1 вариант

1. Расположите средства для передачи информации в хронологическом порядке их появления:

А) радиосвязь;

Б) сигнальные костры;

В) телевидение;

Г) телеграф;

Д) телефон.

2. Установите соответствие поколениями ЭВМ и их элементной базой:

поколение ЭВМ:

1) первое;

2) второе;

3) третье;

4) четвертое;

элементная база ЭВМ: A) транзисторы (полупроводники); B) интегральные схемы;

C) электронно-вакуумные лампы;

D) микропроцессоры.

3. Как называлось электронно-вычислительное устройство, созданное в 1945 г. американцами Дж. Моучли и Дж. Эккертом?

4. Что из себя представляет информационное общество?

5. Какое из перечисленных ниже событий послужило толчком для возникновения и развития Третьей информационной революции:

- А) изобретение книгопечатания;
- Б) появление телеграфа, телефона и радио;
- В) появление персональных компьютеров;

Г) изобретение письменности.

6. Приведите пример опасности информационного общества.

7. Соотнесите действия злоумышленника с информационными преступлениями, которые он совершает:

информационные преступления:

- 1) неправомерный доступ;
- 2) нарушение работоспособности системы;
- 3) искажение информации;

действия злоумышленника:

А) подтасовка результатов голосования, путем внесения изменений в итоговые протоколы;

B) распространение компьютерных вирусов;

С) взлом пароля и доступ к военным тайнам страны.

8. Какие из следующих действий являются правильными в соответствии с этическими и правовыми нормами информационного общества:

А) помогать освоить компьютер пожилым людям, чтобы они могли иметь доступ к социальным информационным ресурсам (системе пенсионного обеспечения, электронной регистратуре для записи к врачам и т.д.);

B) не пользоваться «пиратскими» копиями программ, покупать только лицензионное программное обеспечение;

С) использовать компьютер, и только компьютер для поиска информации.

## 2 вариант

1. Расположите средства для обработки информации в хронологическом порядке их появления:

А) логарифмическая линейка;

Б) счетная машина Блеза Паскаля;

В) абак;

- Г) механический арифмометр Лейбница;
- Д) калькулятор.

2. Установите соответствие поколениями ЭВМ и их элементной базой:

поколение ЭВМ:

- $1)$  первое;
- $2)$  второе;
- $3)$  третье;
- 4) четвертое;

элементная база ЭВМ:

- А) транзисторы (полупроводники);
- В) интегральные схемы;
- С) электронно-вакуумные лампы;
- D) микропроцессоры.

3. Как назывались первые электронно-вычислительные устройства, созданные в нашей стране, и кто был их конструктором?

4. Что из себя представляет информационное общество?

5. Какое из перечисленных ниже событий послужило толчком для возникновения и развития Второй информационной революции:

- А) изобретение книгопечатания;
- Б) появление телеграфа, телефона и радио;
- В) появление персональных компьютеров;
- Г) изобретение письменности.

6. Приведите пример проявления информационного кризиса.

7. Соотнесите разновидности защиты информации и действия специалиста по информационной безопасности:

разновидности защиты информации:

1) технические и программные меры;

- 2) административные меры;
- 3) юридические меры;

действия специалиста по информационной безопасности:

А) создание защищенной системы, способной сохранять целостность информации и поддерживать свою работоспособность в условиях воздействия заданного множества угроз;

В) уголовное преследование преступника, совершившего неправомерный доступ к секретной информации;

С) создание свода правил информационной безопасности при работе с компьютером в конкретном учреждении и строгое отслеживание их выполнения.

8. Какие из следующих действий НЕ являются правильными в соответствии с этическими и правовыми нормами информационного общества:

А) помогать освоить компьютер пожилым людям, чтобы они могли иметь доступ к социальным информационным ресурсам (системе пенсионного обеспечения, электронной регистратуре для записи к врачам и т.д.);

В) не делиться информацией, созданной Вами лично, с другими людьми, ведь в эпоху информационного общества информация ценится «на вес золота»;

С) использовать компьютер, и только компьютер для поиска информации.